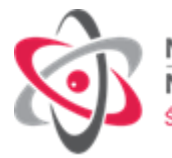

**Zamawiający:** Narodowe Centrum Badań Jądrowych 05-400 Otwock, ul. Andrzeja Sołtana 7 Nr referencyjny: **IZP.270.124.2020** 

## **SPECYFIKACJA ISTOTNYCH WARUNKÓW ZAMÓWIENIA**

**na dostawę licencji oprogramowania do Narodowego Centrum Badań Jądrowych w Otwocku – Świerku.**

Postępowanie o udzielenie zamówienia publicznego o wartości poniżej 214 000 euro prowadzone w trybie przetargu nieograniczonego

Specyfikację zatwierdzono: 27.11.2020 r.

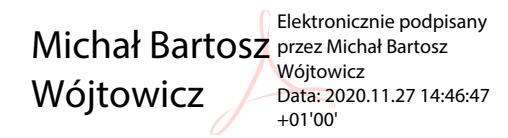

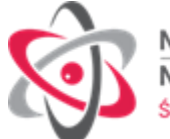

## **UWAGI OGÓLNE**

- 1. Postępowanie niniejsze prowadzone jest na zasadach przewidzianych przez ustawę z 29.01.2004 r. – Prawo zamówień publicznych (Dz. U. z 2019 r. poz. 1843) zwaną dalej ustawą oraz w przepisach wykonawczych do niej.
- 2. Zamówienie nie dotyczy projektu lub programu współfinansowanego ze środków Unii Europejskiej.
- 3. Ogłoszenie o zamówieniu zostało zamieszczone w Biuletynie Zamówień Publicznych oraz umieszczone na stronie internetowe[j www.ncbj.gov.pl.](http://www.ncbj.gov.pl/)
- 4. Postępowanie prowadzone jest w języku polskim.
- 5. Nie ogranicza się możliwości ubiegania się o zamówienie publiczne tylko dla wykonawców, o których mowa w art. 22 ust. 2 ustawy.
- 6. Zamawiający nie przewiduje przeprowadzania aukcji elektronicznej.
- 7. Zamawiający nie zamierza zwoływać zebrania Wykonawców, o którym mowa w art. 38 ust. 3 ustawy.
- 8. Zamawiający nie dopuszcza składania ofert częściowych.
- 9. Zamawiający nie dopuszcza składania ofert wariantowych.
- 10. Treść złożonych ofert musi być zgodna z treścią specyfikacji istotnych warunków zamówienia (SIWZ) pod rygorem ich odrzucenia.
- 11. Wykonawca ponosi wszelkie koszty związane z przygotowaniem i złożeniem oferty.

### **I. ZAMAWIAJĄCY**

### **NARODOWE CENTRUM BADAŃ JĄDROWYCH**

ul. Andrzeja Sołtana 7 05-400 Otwock (Świerk) www.ncbj.gov.pl , e-mail: zp@ncbj.gov.pl tel.: 022- 273 1320, fax 022- 273 1630. REGON: 001024043, NIP 532-010-01-25

### **II. TRYB UDZIELENIA ZAMÓWIENIA**

Postępowanie o udzielenie niniejszego zamówienia prowadzone jest w trybie przetargu nieograniczonego o wartości poniżej 214 000,00 euro.

### **III. OPIS PRZEDMIOTU ZAMÓWIENIA**

- 1. Przedmiotem zamówienia jest dostawa licencji oprogramowania do Narodowego Centrum Badań Jądrowych w Otwocku – Świerku.
- 2. Przedmiot zamówienia obeimuje dostawe licencii (łacznie z licenciami dostępowymi) Exchange Server 2019, Windows Serwer 2019 oraz Office Professional Plus 2019 na potrzeby uaktualnienia licencji używanych w sieci NCBJ. Szczegółowy opis przedmiotu zamówienia określa **Załącznik Nr 1 do SIWZ.**
- 3. Zamawiający dopuszcza zastosowanie materiałów, urządzeń i wyrobów równoważnych do wskazanych w opisie przedmiotu zamówienia, pod warunkiem uzyskania parametrów technicznych, eksploatacyjnych i montażowych nie gorszych niż wymagane w dokumentacji technicznej oraz ich zastosowanie nie spowoduje konieczności dokonania zmian w dokumentacji, a także zostanie zatwierdzone przez Zamawiającego.

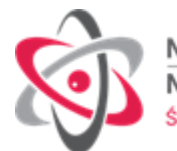

- 4. Zgodnie z art. 30 ust. 5 ustawy Pzp Wykonawca, który powołuje się na rozwiązania równoważne, jest zobowiązany wykazać, że oferowane przez niego dostawy lub usługi spełniają wymagania określone przez Zamawiającego. Decyzję czy zaoferowany materiał lub wyrób jest zgodny z wymogami SIWZ podejmie Zamawiający na podstawie przedłożonych przez Wykonawcę informacji o materiałach lub wyrobach (np. katalogi, certyfikaty).
- 5. W przypadku, gdy Zamawiający powołuje się na normy, atesty lub certyfikaty, Wykonawca może wykorzystać normy, atesty lub certyfikaty do nich równoważne.
- 6. Kod Wspólnego Słownika Zamówień (CPV):

48300000-1 Pakiety oprogramowania do tworzenia dokumentów, rysowania, odwzorowywania, tworzenia harmonogramów i produkowania.

## **IV. INFORMACJA O PRZEWIDYWANYCH ZAMÓWIENIACH NA PODSTAWIE ART. 67 UST. 1 USTAWY PZP**

Zamawiający nie przewiduje udzielenia zamówień na podstawie art. 67 ust. 1 pkt 7 ustawy.

## **V. TERMIN WYKONANIA ZAMÓWIENIA**

Termin realizacji przedmiotu zamówienia – **nie później niż do 31.12.2020 r .**

## **VI. PODSTAWY WYKLUCZENIA**

- 1. **O udzielenie zamówienia mogą ubiegać się Wykonawcy, którzy nie podlegają wykluczeniu z postępowania o udzielenie zamówienia publicznego na podstawie art. 24 ust.1 pkt. 12-23 ustawy.**
- 2. Wykonawca, który podlega wykluczeniu na podstawie art. 24 ust. 1 pkt 13 i 14 oraz 16–20 ustawy może przedstawić dowody na to, że podjęte przez niego środki są wystarczające do wykazania jego rzetelności, w szczególności udowodnić naprawienie szkody wyrządzonej przestępstwem lub przestępstwem skarbowym, zadośćuczynienie pieniężne za doznaną krzywdę lub naprawienie szkody, wyczerpujące wyjaśnienie stanu faktycznego oraz współpracę z organami ścigania oraz podjęcie konkretnych środków technicznych, organizacyjnych i kadrowych, które są odpowiednie dla zapobiegania dalszym przestępstwom lub przestępstwom skarbowym lub nieprawidłowemu postępowaniu wykonawcy. Przepisu zdania pierwszego nie stosuje się, jeżeli wobec wykonawcy, będącego podmiotem zbiorowym, orzeczono prawomocnym wyrokiem sądu zakaz ubiegania się o udzielenie zamówienia oraz nie upłynął określony w tym wyroku okres obowiązywania tego zakazu.
- 3. **Zamawiający informuje, iż na podstawie art. 24aa ust. 1 ustawy najpierw dokona oceny ofert, a następnie zbada czy wykonawca, którego oferta została oceniona jako najkorzystniejsza, nie podlega wykluczeniu oraz spełnia warunki udziału w postępowaniu.**

### **VII. WYKAZ OŚWIADCZEŃ POTWIERDZAJĄCYCH BRAK PODSTAW WYKLUCZENIA**

- 1. **Dokumenty składane wraz z ofertą**. W celu wykazania braku podstaw do wykluczenia, Wykonawca musi złożyć następujące oświadczenia:
	- 1) aktualne na dzień składania ofert oświadczenia, stanowiące wstępne potwierdzenie, że nie podlega wykluczeniu wg wzoru **Załącznik nr 3 do SIWZ**,

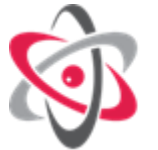

- 2) w przypadku wspólnego ubiegania się o zamówienie przez Wykonawców, oświadczenia o których mowa w ppkt. 1) składa każdy z Wykonawców wspólnie ubiegających się o zamówienie. Oświadczenia te mają potwierdzać brak podstaw do wykluczenia.
- 2. **Wykonawca, w terminie 3 dni od dnia zamieszczenia na stronie internetowej informacji,** o której mowa w art. 86 ust. 5 ustawy przekazuje Zamawiającemu oświadczenie o przynależności lub braku przynależności do tej samej grupy kapitałowej, o której mowa w 24 ust. 1 pkt 23 ustawy. Wraz ze złożeniem oświadczenia, wykonawca może przedstawić dowody, że powiązania z innym wykonawcą nie prowadzą do zakłócenia konkurencji w postępowaniu o udzielenie zamówienia (wzór **Załącznik Nr 4 do SIWZ**).
- 3. Oferta, wszelkie oświadczenia Wykonawca zobowiązany jest złożyć w oryginale. Pełnomocnictwo musi być złożone w oryginale lub kopii poświadczonej notarialnie. Pozostałe dokumenty są składane w oryginale lub kopii poświadczonej za zgodność z oryginałem.
- 4. Poświadczenia za zgodność z oryginałem dokonuje Wykonawca, wykonawcy wspólnie ubiegający się o udzielenie zamówienia publicznego albo podwykonawca, w zakresie dokumentów, które każdego dotyczą.
- 5. Zamawiający może żądać przedstawienia oryginału lub notarialnie poświadczonej kopii dokumentu, innego niż oświadczenia, wtedy, gdy złożona kopia dokumentu jest nieczytelna lub budzi wątpliwości co do jej prawdziwości.
- 6. Wykonawcy mogą wspólnie ubiegać się o udzielenie zamówienia.
- 7. W przypadku, o którym mowa w ust. 6, wykonawcy ustanawiają pełnomocnika do reprezentowania ich w postępowaniu o udzielenie zamówienia albo reprezentowania w postępowaniu i zawarcia umowy w sprawie zamówienia publicznego.
- 8. Przepisy dotyczące wykonawcy stosuje się odpowiednio do wykonawców, o których mowa w ust. 6.
- 9. Jeżeli oferta wykonawców, o których mowa w ust. 6, zostanie wybrana, Zamawiający żąda przed zawarciem umowy w sprawie zamówienia publicznego umowy regulującej współpracę tych wykonawców.
- 10. Dokumenty stanowiące tajemnicę przedsiębiorstwa w rozumieniu przepisów o zwalczaniu nieuczciwej konkurencji powinny być umieszczone w oddzielnej kopercie z napisem "Tajemnica przedsiębiorstwa".
- 11. Zgodnie z art. 8 ust. 3 ustawy Zamawiający nie ujawni informacji stanowiących tajemnicę przedsiębiorstwa w rozumieniu przepisów o zwalczaniu nieuczciwej konkurencji, jeżeli wykonawca, nie później niż w terminie składania ofert, zastrzegł, że nie mogą być one udostępniane oraz wykazał, iż zastrzeżone informacje stanowią tajemnicę przedsiębiorstwa. Wykonawca nie może zastrzec informacji, o których mowa w art. 86 ust. 4 ustawy.
- **12. Zamawiający wymaga, aby Wykonawca załączył do oferty uzasadnienie faktyczne i prawne zastrzeżenia informacji jako tajemnica przedsiębiorstwa.**

## **VIII. ZALICZKI**

Zamawiający przewiduje udzielanie zaliczek na poczet wykonania zamówienia.

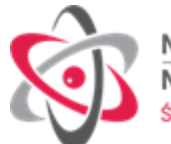

## **IX . INFORMACJE O SPOSOBIE POROZUMIEWANIA SIĘ Z WYKONAWCAMI ORAZ PRZEKAZYWANIE OŚWIADCZEŃ LUB DOKUMENTÓW**

- 1. Korespondencja pomiędzy Zamawiającym o Wykonawcami odbywa się za pośrednictwem operatora pocztowego lub osobiście lub kuriera lub przy użyciu komunikacji elektronicznej – adres e-mail: zp@ncbj.gov.pl lub faksu - numer +48 22 273 1630.
- 2. Oferty składa się pod rygorem nieważności w formie pisemnej.
- 3. Oświadczenia, wnioski, zawiadomienia oraz informacje przekazane za pomocą faksu lub drogą elektroniczną, każda ze stron na żądanie drugiej niezwłocznie potwierdza fakt ich otrzymania.
- *4.* Wszelką korespondencję do Zamawiającego związaną z niniejszym postępowaniem należy kierować: Narodowe Centrum Badań Jądrowych Dział Zamówień Publicznych i Umów 05-400 Otwock ul. Andrzeja Sołtana 7 z dopiskiem: Dotyczy przetargu na *"Dostawa licencji oprogramowania do Narodowego Centrum Badań Jądrowych w Otwocku – Świerku - Nr referencyjny IZP.270.124.2020*
- 5. Wykonawca może zwrócić się do Zamawiającego o wyjaśnienie treści SIWZ na zasadach określonych w art. 38 ustawy.
- 6. Osobami uprawnionymi do kontaktowania się z Wykonawcami i do udzielania wyjaśnień dotyczących postępowania są:

Kierownik Działu Zamówień Publicznych i Umów - zp@ncbj.gov.pl lub faksem - numer +4822 2731630;

- 7. Wyjaśnienia treści SIWZ oraz wszelkie informacje dotyczące przedmiotowego postępowania zamieszczane będą na stronie internetowej Zamawiającego [www.ncbj.gov.pl/przetargi.](http://www.ncbj.gov.pl/przetargi)
- 8. Godziny pracy Zamawiającego: od poniedziałku do piątku 8:00-16:00, za wyjątkiem dni ustawowo wolnych od pracy.
- 9. W przypadku Wykonawców wspólnie ubiegających się o zamówienie korespondencja prowadzona będzie wyłącznie z pełnomocnikiem.

### **X. PODWYKONAWSTWO**

- 1. Wykonawca może powierzyć wykonanie części zamówienia podwykonawcy.
- 2. W przypadku zamiaru powierzenia realizacji zamówienia podwykonawcy, zgodnie z art. 36b ustawy, Zamawiający żąda wskazania przez Wykonawcę części zamówienia, których wykonanie zamierza powierzyć Podwykonawcom i podania przez Wykonawcę firm Podwykonawców. Wykonawca zamieszcza informację o podwykonawcach w formularzu ofertowym pkt. 8 stanowiącym załącznik Nr 2 do SIWZ.
- 3. Zamawiający nie żąda od Wykonawcy wykazania braku istnienia podstaw do wykluczenia wobec podwykonawców, o których mowa w pkt 2.

### **XI. WYMAGANIA DOTYCZĄCE WADIUM**

- 1. Wykonawca zobowiązany jest do wniesienia wadium w wysokości **8 000,00 zł** (słownie złotych: osiem tysięcy i 00/100 złotych), przed upływem terminu składania ofert.
- 2. Formę wniesienia wadium wybiera Wykonawca spośród przewidzianych w art. 45 ust. 6 ustawy.
- 3. Wadium w pieniądzu (PLN) należy wnieść przelewem na konto nr:

PKO BP XII O/W-wa 58 1020 1127 0000 1902 0007 3015

z dopiskiem **"Wadium, nr sprawy IZP.270.124.2020"**

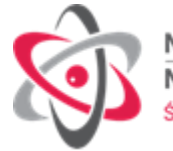

## **Dla wykonawcy zagranicznego:**

Nr rachunku 58102011270000190200073015,

IBAN PL58102011270000190200073015,

SWFT BPKOPLPW,

PKO Bank Polski SA, II Regionalne Centrum Korporacyjne w Warszawie

ul. Nowogrodzka 35/41, 00-950 Warszawa

- 4. W przypadku wnoszenia wadium w innych formach niż pieniężna dowód ich wniesienia należy włożyć do koperty z ofertą w osobnej koszulce (nie wpinać trwale do oferty).
- 5. Za termin wniesienia wadium w formie pieniężnej zostanie przyjęty termin uznania rachunku Zamawiającego.
- 6. W przypadku składania przez Wykonawcę wadium w formie gwarancji, poręczenia z ich treści musi jednoznacznie wynikać: nazwa zlecającego, beneficjenta gwarancji, gwaranta wraz z adresami ich siedzib, określenie wierzytelności, która ma być zabezpieczona gwarancją; kwota gwarancji; termin ważności gwarancji, bezwarunkowe i nieodwołalne zobowiązanie gwaranta do zapłacenia kwoty gwarancji na pierwsze pisemne żądanie Zamawiającego w przypadku zaistnienia przesłanek, o których mowa w art. 46 ust 4a i ust. 5 ustawy.
- 7. Wykonawca, którego oferta została wybrana, traci wadium wraz z odsetkami w przypadku gdy: **odmówi podpisania umowy na warunkach określonych w ofercie,** zawarcie umowy stało się niemożliwe z przyczyn leżących po stronie Wykonawcy.
- 8. Wykonawca traci wadium wraz z odsetkami, jeżeli w odpowiedzi na wezwanie, o którym mowa w art. 26 ust.3 i 3a ustawy, z przyczyn leżących po jego stronie, nie złożył oświadczeń lub dokumentów potwierdzających okoliczności, o których mowa w art. 25 ust.1, oświadczenia o których mowa w art.25a ust.1, pełnomocnictw, lub nie wyraził zgody na poprawienie omyłki, o której mowa w art.87 ust.2 pkt.3, co spowodowało brak możliwości wybrania oferty złożonej przez Wykonawcę jako najkorzystniejszej.

## **XII. TERMIN ZWIĄZANIA OFERTĄ**

- 1. Termin związania ofertą wynosi 30 dni.
- 2. Bieg terminu związania ofertą rozpoczyna się wraz z upływem terminu składania ofert.
- 3. Wykonawca samodzielnie lub na wniosek Zamawiającego może przedłużyć termin związania ofertą, z tym, że Zamawiający może tylko raz, co najmniej na 3 dni przed upływem terminu związania ofertą, zwrócić się do Wykonawców o wyrażenie zgody na przedłużenie tego terminu o oznaczony okres, nie dłuższy jednak niż 60 dni.

### **XIII. OPIS SPOSOBU PRZYGOTOWANIA OFERTY**

- 1. Oferta powinna zawierać:
	- a) Wypełniony i podpisany formularz oferty zgodny ze wzorem formularza oferty stanowiącym **załącznik nr 2 do SIWZ** wraz z **załącznikiem A do formularza ofertowego**. Zamawiający informuje, że w przypadku złożenia oferty bez użycia załączonych formularzy złożona oferta musi zawierać wszelkie informacje wymagane w SIWZ i wynikające z zawartości formularzy.
	- b) Wszystkie dokumenty i oświadczenia, których złożenia żąda Zamawiający zgodnie z postanowieniami rozdziału VII pkt 1 niniejszej SIWZ.
	- c) W przypadku oferty składanej wspólnie do oferty musi być załączone pełnomocnictwo lub

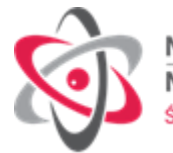

inny dokument ustanawiający pełnomocnika konsorcjum do reprezentowania uczestników konsorcjum w postępowaniu o udzielenie zamówienia albo reprezentowania w postępowaniu i zawarcia umowy w sprawie zamówienia publicznego.

- d) Pełnomocnictwo do podpisania oferty, o ile umocowanie do dokonania przedmiotowej czynności nie wynika z dokumentów rejestrowych .
- 2. Ofertę należy przygotować według wymagań określonych w niniejszej SIWZ.
- 3. Każdy Wykonawca powinien przedstawić tylko jedną ofertę pod rygorem odrzucenia.
- 4. Oferta powinna być podpisana przez osobę/y upoważnioną/e w dokumentach rejestrowych podmiotu do reprezentacji Wykonawcy lub posiadającą odpowiednie pełnomocnictwo do dokonania niniejszej czynności prawnej udzielone przez osobę/y upoważnioną/e do reprezentacji podmiotu.
- 5. Zaleca się, aby każda strona oferty była parafowana przez osobę/y uprawnioną/e do reprezentacji Wykonawcy.
- 6. Oferta musi być sporządzona w języku polskim, pismem maszynowym lub inną trwałą, czytelną techniką.
- 7. Zaleca się ponumerowanie stron i ich spięcie w sposób uniemożliwiający przypadkowe zdekompletowanie.
- 8. Dokumenty wchodzące w skład oferty mogą być przedstawiane w formie oryginałów albo poświadczonych za zgodność z oryginałem przez osobę/y uprawnioną/e do reprezentacji Wykonawcy, z wyłączeniem pełnomocnictw, o których mowa w pkt. 1 pkt c i d, które muszą być poświadczone za zgodność z oryginałem przez notariusza.
- 9. Zamawiający zażąda przedstawienia oryginału lub notarialnie potwierdzonej kopii dokumentu wyłącznie wtedy, gdy przedstawiona przez Wykonawcę kserokopia dokumentu będzie nieczytelna lub będzie budzić wątpliwości co do jej prawdziwości.
- 10. Wszelkie miejsca w ofercie, w których Wykonawca naniósł poprawki lub zmiany wpisywanej przez siebie treści muszą być parafowane przez osobę/y uprawnione do reprezentacji.
- 11. Wzory formularzy należy wypełnić ściśle według wskazówek określonych w SIWZ. Zamawiający nie dopuszcza dokonywania w treści załączonych formularzy jakichkolwiek zmian. W przypadku złożenia przez Wykonawcę własnych formularzy ich treść musi być tożsama z treścią formularzy załączonych do niniejszej SIWZ.
- 12. Żadne dokumenty wchodzące w skład oferty, w tym również przedstawione w formie oryginałów, nie podlegają zwrotowi przez Zamawiającego.
- 13. Wykonawca powinien umieścić ofertę w zamkniętej kopercie (opakowaniu). Na kopercie (opakowaniu) powinny widnieć nazwa i adres Zamawiającego oraz następujące oznaczenie:

*"Postępowanie o udzielenie zamówienia publicznego prowadzone w trybie przetargu* 

*nieograniczonego na* **"***Dostawa licencji oprogramowania do Narodowego Centrum Badań* 

# *Jądrowych w Otwocku – Świerku"- IZP.270.124.2020 "Nie otwierać przed dniem 07.12.2020 r.*

### *przed godz. 13:30".*

 Na kopercie należy podać również nazwę i adres Wykonawcy oraz opatrzyć ją pieczęcią Wykonawcy.

14. Wykonawca ponosi wszelkie koszty związane z przygotowaniem i złożeniem oferty.

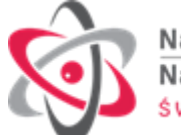

## **XIV. MIEJSCE ORAZ TERMIN SKŁADANIA I OTWARCIA OFERT**

1. Ofertę należy złożyć w zamkniętej kopercie (opakowaniu) w siedzibie Zamawiającego: Narodowe Centrum Badań Jądrowych, 05-400 Otwock, ul. Andrzeja Sołtana 7 **- Biuro Przepustek NCBJ, nie później niż do dnia 07.12.2020 r. do godziny 13.00**

Dla ofert przesłanych do Zamawiającego liczy się data i godzina dostarczenia oferty do siedziby Zamawiającego.

### **UWAGA!**

**Miejscem składania ofert jest Biuro Przepustek NCBJ (ul. Andrzeja Sołtana 7, 05-400 Otwock). Ofertę odbiera pracownik Działu Zamówień Publicznych po informacji z Biura Przepustek.** 

**Ze względu na możliwy czas trwania procedury odbioru oferty, prosimy o zarezerwowanie minimum 30 minut przed upływem terminu składania ofert.** 

**W razie chęci udziału w otwarciu ofert przez Wykonawcę prosimy o zaawizowanie osób biorących udział w otwarciu minimum 2 dni robocze przed terminem otwarcia.** 

**Jest to czas niezbędny do wystawienia przepustek dla przedstawicieli Wykonawcy, deklarujących chęć udziału w otwarciu ofert. W zgłoszeniu prosimy podać dane osobowe zgłaszanych przedstawicieli Wykonawcy.** 

**Dane prosimy przesłać na adres[: zamówienia.publiczne@ncbj.gov.pl](mailto:zamówienia.publiczne@ncbj.gov.pl)**

- 2. Otwarcie ofert nastąpi w siedzibie Zamawiającego: Narodowe Centrum Badań Jądrowych, 05-400 Otwock ul. Andrzeja Sołtana 7 bud 28 pokój 6 w dniu **07.12**.**2020 r. o godzinie 13.30**
- 3. Oferty otrzymane przez Zamawiającego po tym terminie zostaną niezwłocznie zwrócone Wykonawcy.
- 4. Bezpośrednio przed otwarciem ofert Zamawiający poda kwotę, jaką zamierza przeznaczyć na sfinansowanie zamówienia.
- 5. Otwarcie ofert jest jawne.
- 6. Podczas otwarcia ofert podaje się nazwy (firmy) oraz adresy wykonawców, a także informacje dotyczące ceny, terminu wykonania zamówień, okresu gwarancji i warunków płatności zawartych w ofertach.
- 7. Informacje, o których mowa w pkt 4 i 6 niniejszego rozdziału Zamawiający zamieści niezwłocznie na stronie internetowej [www.ncbj.gov.pl/przetargi.](http://www.ncbj.gov.pl/przetargi)

### **XV. OPIS SPOSOBU OBLICZENIA CENY**

- 1. Wykonawca oblicza cenę zgodnie z opisem na formularzu ofertowym, którego wzór stanowi załącznik nr 2 do SIWZ.
- 2. Cena musi obejmować wszystkie elementy składające się na przedmiot zamówienia wraz z uwzględnieniem podatku od towarów i usług.
- 3. Cena musi być wyrażona w PLN.
- 4. Cena ta będzie brana pod uwagę przy wyborze najkorzystniejszej oferty.
- 5. Wartość cenową należy wpisać z dokładnością do dwóch miejsc po przecinku.
- 6. Cena przez okres trwania umowy jest stała i nie podlega negocjacji.
- 7. Jeżeli złożono ofertę, której wybór prowadziłby do powstania obowiązku podatkowego Zamawiającego, zgodnie z przepisami o podatku od towarów i usług w zakresie dotyczącym wewnątrzwspólnotowego nabycia towarów, Zamawiający w celu oceny takiej oferty dolicza do

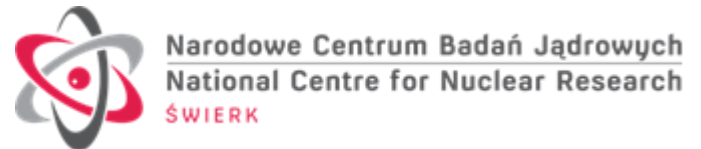

przedstawionej w niej ceny podatek od towarów i usług, który miałby obowiązek wpłacić zgodnie z obowiązującymi przepisami.

8. Rozliczenia między Zamawiającym a Wykonawcą będą dokonywane w PLN.

## **XVI. OPIS KYTERIÓW, KTÓRYMI ZAMAWIAJĄCY BĘDZIE SIĘ KIEROWAŁ PRZY WYBORZE OFERTY, WRAZ Z PODANIEM WAG TYCH KRYTERIÓW I SPOSOBU OCENY OFERT**

- 1. Kryterium oceny ofert:
	- cena  $n^{\prime}$  95%,
	- $\bullet$  termin dostarczenia licencii "T"- 5%

## 2. Sposób oceny ofert:

## a) Kryterium cena "C" – maksymalnie 95 punktów

Cena oferty najniższej x 95

Liczba punktów oferty badanej = -----------------------------------------------

Cena oferty badanej

## b) **Kryterium termin dostarczenia licencji "T"** - maksymalnie 5 punktów

Liczba punktów oferty badanej wg poniższej punktacji:

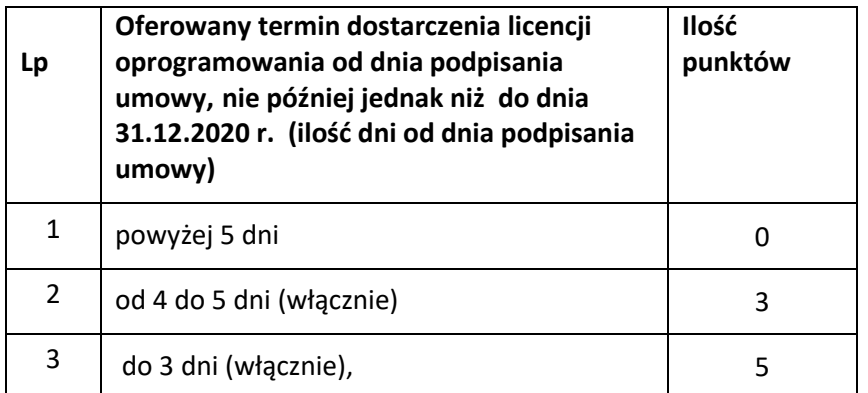

W przypadku niewskazania terminu dostarczenia licencji oprogramowania w pkt 4 formularza oferty Zamawiający odrzuci ofertę.

3. Za najkorzystniejszą ofertę zostanie uznana oferta, która uzyska największą sumę punktów "C"+  $T''$ .

## **XVII. INFORMACJA O FORMALNOŚCIACH, JAKIE POWINNY ZOSTAĆ DOPEŁNIONE PO WYBORZE OFERTY W CELU ZAWARCIA UMOWY W SPRAWIE ZAMÓWIENIA PUBLICZNEGO**

- 1. Wykonawca, którego oferta zostanie wybrana, powiadomiony będzie pisemnie lub telefonicznie o terminie i miejscu podpisania umowy.
- 2. W przypadku wyboru jako oferty najkorzystniejszej oferty składanej przez konsorcjum, Wykonawcy wspólnie ubiegający się o udzielenie zamówienia publicznego zobowiązani są przed podpisaniem umowy w sprawie zamówienia publicznego przedstawić zamawiającemu umowę konsorcjum.

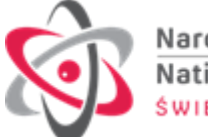

### **XVIII. WYMAGANIA DOTYCZĄCE ZABEZPIECZENIA NALEŻYTEGO WYKONANIA UMOWY.**

Zamawiający nie wymaga wniesienia zabezpieczenia wykonania umowy.

#### **XIX. WZÓR UMOWY**

- 1. Wykonawca, którego oferta zostanie wybrana, zobowiązany będzie do podpisania umowy na warunkach określonych we wzorze umowy stanowiącym **załącznik Nr 5** do niniejszej SIWZ.
- 2. Zamawiający powiadomi odrębnym pismem o miejscu i terminie podpisania umowy**,** określonym zgodnie z art. 94 ust. 1 lub 2 ustawy, po którego upływie umowa w sprawie zamówienia publicznego może być zawarta.
- 3. W przypadku, gdy wykonawca, którego oferta została wybrana będzie uchylał się od zawarcia umowy na warunkach określonych w art. 94 ust. 3 ustawy, zamawiający wybierze ofertę spośród pozostałych ofert, która uzyskała najwyższą ocenę.

#### **XX. ZMIANA UMOWY**

- 1. Na podstawie art. 144 ust. 1 pkt. 1 Ustawy, Zamawiający przewiduje możliwość dokonania zmian postanowień zawartej Umowy w stosunku do treści oferty, na podstawie której dokonano wyboru Wykonawcy w następujących przypadkach i na następujących warunkach:
	- a) zmiana wysokości wynagrodzenia brutto w przypadku zmiany stawki podatku od towarów i usług,
	- b) zmiana w obowiązujących przepisach prawa, powodująca konieczność dokonania zmian w Umowie,
	- c) zmiana terminu realizacji Przedmiotu Umowy w następujących przypadkach:
		- innych przerw w realizacji przedmiotu Umowy, powstałych z przyczyn niezależnych od Wykonawcy; zmiana polega na przedłużeniu terminu o okres zaistniałych przerw;

d) w przypadku zaistnienia, po zawarciu Umowy, przypadku siły wyższej, przez którą, na potrzeby niniejszego postępowania Strony rozumieją zdarzenie zewnętrzne wobec łączącej Strony więzi prawnej o charakterze niezależnym od Stron, którego Strony nie mogły przewidzieć przed zawarciem Umowy, oraz którego Strony nie mogły uniknąć ani któremu nie mogły zapobiec przy zachowaniu należytej staranności. Za siłę wyższą, warunkującą zmianę Umowy uważać się będzie w szczególności: powódź, pożar i inne klęski żywiołowe, pandemię, epidemię, zamieszki, strajki, ataki terrorystyczne, działania wojenne, nagłe załamania warunków atmosferycznych, nagłe przerwy w dostawie energii elektrycznej, promieniowanie lub skażenia; Strony dopuszczają m.in. możliwość zmiany Umowy w przypadku wystąpienia okoliczności utrudniających lub uniemożliwiających realizację Umowy w związku z występowaniem Covid -19.

2. Powyższe postanowienia ust. 1 pkt. c stanowią katalog zmian, na które Zamawiający może wyrazić zgodę, nie stanowiąc jednocześnie zobowiązania Zamawiającego do wyrażenia takiej zgody.

## **XXI. POUCZENIE O ŚRODKACH OCHRONY PRAWNEJ PRZYSŁUGUJĄDCYCH WYKONAWCY W TOKU POSTĘPOWANIA O UDZIELENIE ZAMÓWIENIA**

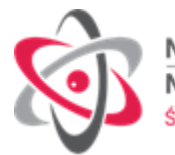

- 1. Środki ochrony prawnej, zgodnie z Działem VI ustawy, przysługują Wykonawcy, a także innemu podmiotowi, jeżeli ma lub miał interes w uzyskaniu danego zamówienia oraz poniósł lub może ponieść szkodę w wyniku naruszenia przez Zamawiającego przepisów ustawy.
- 2. Środki ochrony prawnej wobec ogłoszenia o zamówieniu oraz specyfikacji istotnych warunków zamówienia przysługują również organizacjom wpisanym na listę, o której mowa w art. 154 pkt 5 ustawy.
- 3. Odwołanie przysługuje wyłącznie wobec czynności:
	- a) określenia warunków udziału w postępowaniu,
	- b) wykluczenia odwołującego z postępowania o udzielenie zamówienia,
	- c) odrzucenia oferty odwołującego
	- d) opisu przedmiotu zamówienia
	- e) wyboru najkorzystniejszej oferty.
- 4. Odwołanie powinno wskazywać czynność lub zaniechanie czynności Zamawiającego, której zarzuca się niezgodność z przepisami ustawy, zawierać zwięzłe przedstawienie zarzutów, określać żądanie oraz wskazywać okoliczności faktyczne i prawne uzasadniające wniesienie odwołania.
- 5. Odwołanie wnosi się do Prezesa Krajowej Izby Odwoławczej w formie pisemnej w postaci papierowej lub w postaci elektronicznej podpisane odpowiednio własnoręcznym podpisem albo kwalifikowanym podpisem elektronicznym.
- 6. Odwołujący przesyła kopię odwołania Zamawiającemu przed upływem terminu do wniesienia odwołania w taki sposób, aby mógł on zapoznać się z jego treścią przed upływem tego terminu. Domniemywa się, iż Zamawiający mógł zapoznać się z treścią odwołania przed upływem terminu do jego wniesienia, jeżeli przesłanie jego kopii nastąpiło przed upływem terminu do jego wniesienia za pomocą środków komunikacji elektronicznej.
- 7. Odwołanie wnosi się w terminie 5 dni od dnia zamieszczenia ogłoszenia w Biuletynie Zamówień Publicznych lub specyfikacji istotnych warunków zamówienia na stronie internetowej, przesłania informacji o czynności Zamawiającego stanowiącej podstawę jego wniesienia – jeżeli zostały przesłane w sposób określony w art. 180 ust. 5 ustawy Pzp.- zdanie drugie, albo w terminie 10 dni – jeżeli zostały przesłane w inny sposób.
- 8. Na orzeczenie Krajowej Izby Odwoławczej stronom oraz uczestnikom postępowania odwoławczego przysługuje skarga do sądu.
- 9. Skargę wnosi się do sądu okręgowego właściwego dla siedziby albo miejsca zamieszkania Zamawiającego.
- 10. Skargę wnosi się za pośrednictwem Prezesa Izby w terminie 7 dni od dnia doręczenia orzeczenia Izby, przesyłając jednocześnie jej odpis przeciwnikowi skargi.
- 11. Złożenie skargi w placówce pocztowej operatora wyznaczonego w rozumieniu ustawy z dnia 23 listopada2012 r. – Prawo pocztowe (Dz. U. poz. 1529) jest równoznaczne z jej wniesieniem.
- 12. Prezes Krajowej Izby Odwoławczej przekazuje skargę wraz z aktami postępowania odwoławczego właściwemu sądowi w terminie 7 dni od dnia jej otrzymania.
- 13. W terminie 21 dni od dnia wydania orzeczenia skargę może wnieść także Prezes Urzędu. Prezes Urzędu może także przystąpić do toczącego się postępowania. Do czynności podejmowanych przez Prezesa Urzędu stosuje się odpowiednio przepisy ustawy z dnia 17 listopada 1964 r. - Kodeks postępowania cywilnego o prokuratorze generalnym.

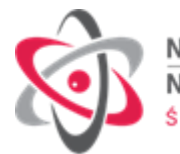

14. Skarga powinna czynić zadość wymaganiom przewidzianym dla pisma procesowego oraz zawierać oznaczenie zaskarżonego orzeczenia, przytoczenie zarzutów, zwięzłe ich uzasadnienie, wskazanie dowodów, a także wniosek o uchylenie orzeczenia lub o zmianę orzeczenia w całości lub w części.

## **XXII. OŚWIADCZENIE W ZAKRESIE OCHRONY DANYCH OSOBOWYCH**

Zgodnie z art. 13 ust. 1 i 2 rozporządzenia Parlamentu Europejskiego i Rady (UE) 2016/679 z dnia 27 kwietnia 2016 r. w sprawie ochrony osób fizycznych w związku z przetwarzaniem danych osobowych i w sprawie swobodnego przepływu takich danych oraz uchylenia dyrektywy 95/46/WE (ogólne rozporządzenie o ochronie danych) (Dz. Urz. UE L 119 z 04.05.2016, str. 1), dalej "RODO", informuję, że:

- administratorem Pani/Pana danych osobowych jest Narodowe Centrum Badań Jądrowych 05- 400 Otwock ul. Andrzeja Sołtana 7 tel. 22 273 001; e-mail: ncbj@ncbj.gov.pl;
- kontakt z inspektorem ochrony danych jest możliwy pod adresem:

 Inspektor Ochrony Danych Osobowych, Narodowe Centrum Badań Jądrowych, ul. Sołtana 7, 05-400 Otwock lub e-mail: [iod@ncbj,gov.pl;](mailto:iod@ncbj,gov.pl)

- Pani/Pana dane osobowe przetwarzane będą na podstawie art. 6 ust. 1 lit. c RODO w celu związanym z prowadzonym postępowaniem o udzielenie zamówienia publicznego;
- odbiorcami Pani/Pana danych osobowych będą osoby lub podmioty, którym udostępniona zostanie dokumentacja postępowania w oparciu o art. 8 oraz art. 96 ust. 3 ustawy z dnia 29 stycznia 2004 r. – Prawo zamówień publicznych (Dz. U. z 2019 r. poz. 1843), dalej "ustawa Pzp";
- Pani/Pana dane osobowe będą przechowywane, zgodnie z art. 97 ust. 1 ustawy Pzp, przez okres 4 lat od dnia zakończenia postępowania o udzielenie zamówienia, a jeżeli czas trwania umowy przekracza 4 lata, okres przechowywania obejmuje cały czas trwania umowy;
- obowiązek podania przez Panią/Pana danych osobowych bezpośrednio Pani/Pana dotyczących jest wymogiem ustawowym określonym w przepisach ustawy Pzp, związanym z udziałem w postępowaniu o udzielenie zamówienia publicznego; konsekwencje niepodania określonych danych wynikają z ustawy Pzp;
- w odniesieniu do Pani/Pana danych osobowych decyzje nie będą podejmowane w sposób zautomatyzowany, stosowanie do art. 22 RODO;
- posiada Pani/Pan:
	- − na podstawie art. 15 RODO prawo dostępu do danych osobowych Pani/Pana dotyczących;
	- − na podstawie art. 16 RODO prawo do sprostowania Pani/Pana danych osobowych \*\*;
	- − na podstawie art. 18 RODO prawo żądania od administratora ograniczenia przetwarzania danych osobowych z zastrzeżeniem przypadków, o których mowa w art. 18 ust. 2 RODO \*\*\*;
	- − prawo do wniesienia skargi do Prezesa Urzędu Ochrony Danych Osobowych, gdy uzna Pani/Pan, że przetwarzanie danych osobowych Pani/Pana dotyczących narusza przepisy RODO;
- nie przysługuje Pani/Panu:
	- − w związku z art. 17 ust. 3 lit. b, d lub e RODO prawo do usunięcia danych osobowych;
	- − prawo do przenoszenia danych osobowych, o którym mowa w art. 20 RODO;
	- − na podstawie art. 21 RODO prawo sprzeciwu, wobec przetwarzania danych osobowych, gdyż podstawą prawną przetwarzania Pani/Pana danych osobowych jest art. 6 ust. 1 lit. c

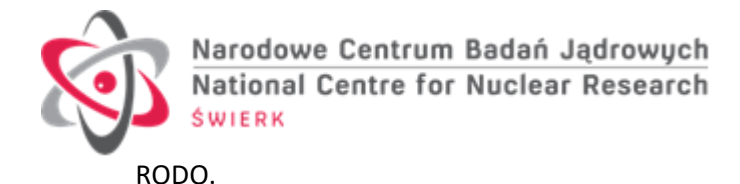

*\* Wyjaśnienie: informacja w tym zakresie jest wymagana, jeżeli w odniesieniu do danego administratora lub podmiotu przetwarzającego istnieje obowiązek wyznaczenia inspektora ochrony danych osobowych.*

*\*\* Wyjaśnienie: skorzystanie z prawa do sprostowania nie może skutkować zmianą wyniku postępowania o udzielenie zamówienia publicznego ani zmianą postanowień umowy w zakresie niezgodnym z ustawą Pzp oraz nie może naruszać integralności protokołu oraz jego załączników.*

*\*\*\* Wyjaśnienie: prawo do ograniczenia przetwarzania nie ma zastosowania w odniesieniu do przechowywania, w celu zapewnienia korzystania ze środków ochrony prawnej lub w celu ochrony praw innej osoby fizycznej lub prawnej, lub z uwagi na ważne względy interesu publicznego Unii Europejskiej lub państwa członkowskiego.*

### **Załączniki stanowiące integralna część SIWZ:**

- 1. Opis przedmiotu zamówienia
- 2. Formularz oferty wraz z załącznikiem A do formularza ofertowego
- 3. Oświadczenie dotyczące przesłanek wykluczenia z postępowania
- 4. Oświadczenie o przynależności do grupy kapitałowej
- 5. Wzór Umowy

\_\_\_\_\_\_\_\_\_\_\_\_\_\_\_\_\_\_\_

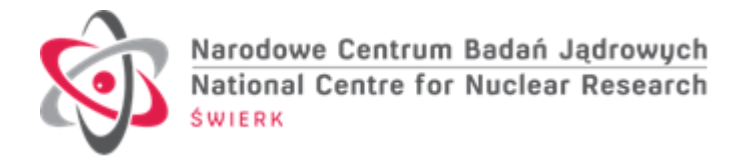

## **Szczegółowy opis przedmiotu zamówienia**

## **Dostawa licencji oprogramowania:**

## **I. Wykaz licencji**

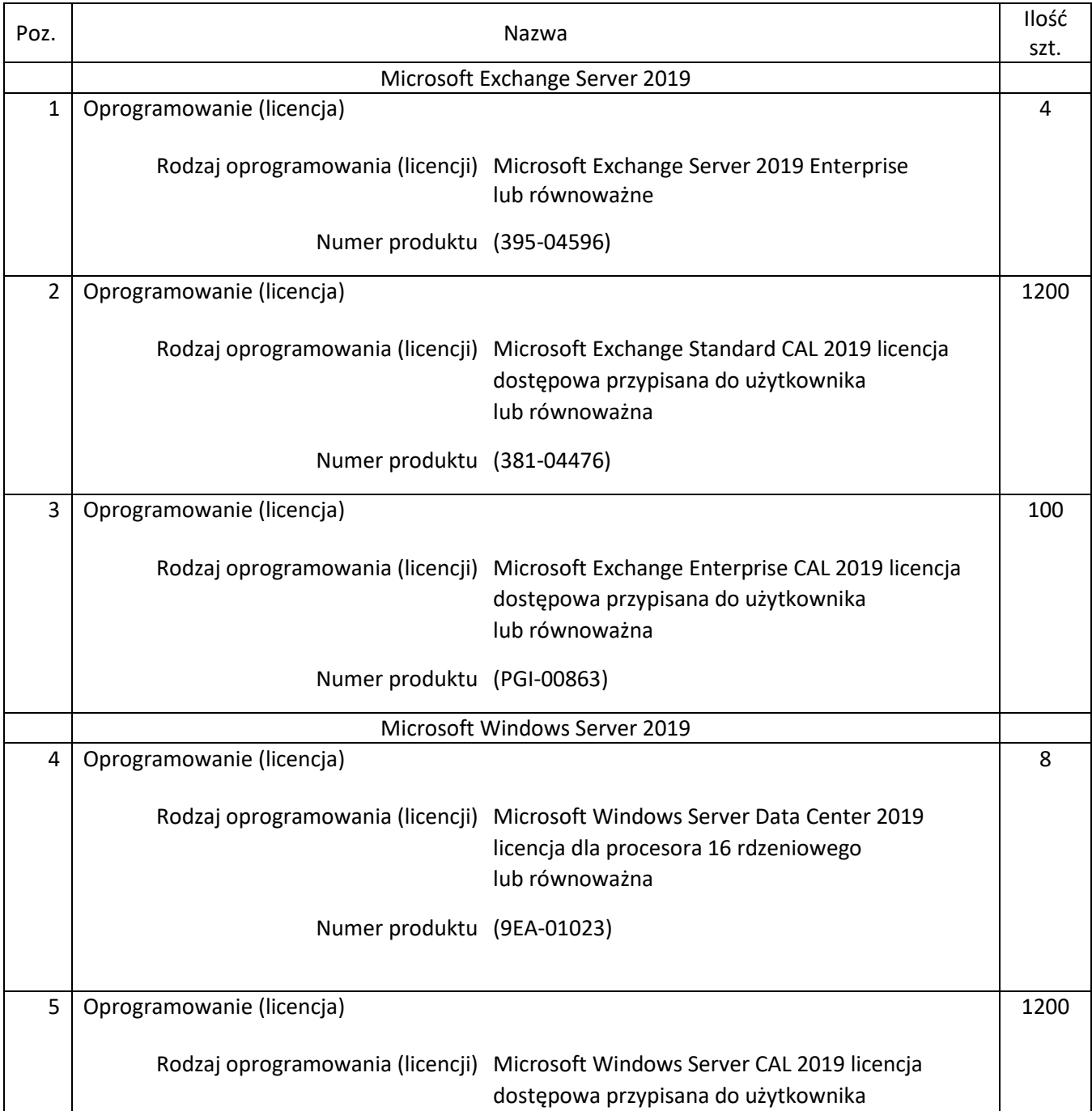

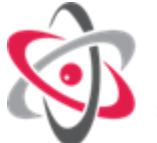

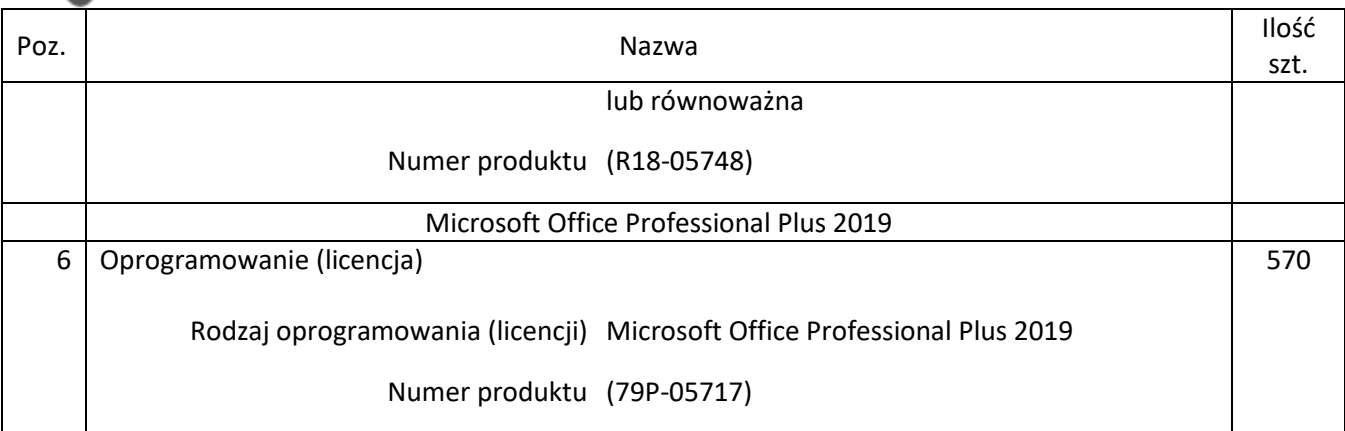

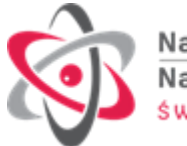

## **II. Informacje ogólne**

- 1. Zamawiający jest podmiotem uprawnionym do zakupu i korzystania z licencji edukacyjnych dostępnych w kanałach dystrybucji producenta Microsoft.
- 2. Lista programów licencyjnych Microsoft odpowiednich dla Zamawiającego:
	- Academic Open
	- Academic Select Plus
	- Umowa Get Genuine Windows Academic
	- Umowa Open Value Subscription for Education Solutions
	- Umowa Enrollment for Education Solutions
	- Umowa Microsoft Cloud Agreement (CSP)
	- Umowa Microsoft Customer
	- Umowa Microsoft Online Subscription
	- Umowa Microsoft Products and Services Agreement
	- Umowa Service Provider Licensing Agreement
- 3. Wykonawca jest odpowiedzialny względem Zamawiającego za to, że jest uprawniony do wprowadzenia do obrotu oprogramowania oraz za to, że Zamawiający wskutek zawarcia Umowy będzie bezterminowo upoważniony do korzystania w ramach zwykłego użytku z wszelkiego oprogramowania, na które zostały mu udzielone licencje w ramach niniejszej Umowy, tj. w szczególności zainstalowania, uruchamiania, wyświetlania lub inny sposób korzystania z oprogramowania na komputerach i serwerach znajdujących się w Narodowym Centrum Badań Jądrowych, w liczbie odpowiadającej ilości zakupionych licencji.
- 4. Dostarczone przez Wykonawcę licencje do oprogramowania, muszą pochodzić z legalnych źródeł oraz zostać dostarczone Zamawiającemu ze wszystkimi składnikami niezbędnymi do potwierdzenia legalności ich pochodzenia (np.: oryginalny nośnik, certyfikat autentyczności, kod aktywacyjny wraz z instrukcją aktywacji, itp.), jeśli jest to niezbędne dla nabycia przez Zamawiającego praw do tego oprogramowania lub jego uruchomienia.
- 5. Dostarczone przez Wykonawcę licencje do oprogramowania muszą być bezterminowe.
- 6. Wszystkie licencje licencji oprogramowania Microsoft wymienione powyżej **w pkt I Wykaz licencji w poz. 1-6** muszą pochodzić od jednego producenta.
- 7. W przypadku zaoferowania przez Wykonawcę rozwiązań równoważnych, Wykonawca jest zobowiązany do pokrycia wszelkich możliwych kosztów, wymaganych w czasie wdrożenia oferowanego rozwiązania, w szczególności związanych z dostosowaniem infrastruktury informatycznej, oprogramowania nią zarządzającego, systemowego i narzędziowego (licencje,

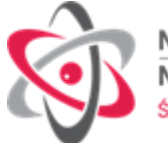

wdrożenie), serwisu gwarancyjnego oraz kosztów certyfikowanych szkoleń dla administratorów i użytkowników oferowanego rozwiązania.

## **III. Szczegółowy opis oprogramowania**

- 1. Microsoft Exchange Server 2019 Enterprise (395-04596) lub równoważne Zakupione licencje muszą pozwolić na migrację (proces migracji nie jest objęty przedmiotem tego przetargu) Exchange Server Enterprise 2010 do wersji Microsoft Exchange Server 2019 Enterprise (z możliwością downgrade do 2016). Dostarczone oprogramowanie musi zapewniać pełną funkcjonalność, która jest dostępna w wersji Exchange Server Enterprise 2010.
- 2. Microsoft Exchange Standard CAL 2019 licencja dostępowa przypisana do użytkownika (381- 04476) lub równoważna.

Licencje dostępowe Exchange Server 2019 CAL typu Standard przeznaczone dla użytkowników uzyskujących dostęp do oprogramowania Microsoft Exchange Server 2019 obsługującego skrzynki pocztowe Narodowego Centrum Badań Jądrowych. Funkcjonalności, jakie ma zapewnić licencja CAL typu Standard to: poczta e-mail, kalendarz, kontakty i zadania, aplikacja Outlook w sieci Web (obsługa w przeglądarkach Internet Explorer, Firefox, Chrome, Safari i Edge), aplikacje dla programu Outlook i aplikacja Outlook w sieci Web, skrzynki pocztowe witryny, możliwość kontroli dostępu opartej na rolach, rejestrowanie w dzienniku na bazę danych, zasady przechowywania domyślne i niestandardowe, wyszukiwanie w wielu skrzynkach pocztowych.

3. Microsoft Exchange Enterprise CAL 2019 licencja dostępowa przypisana do użytkownika (PGI-00863) lub równoważna.

Licencje dostępowe Exchange Server 2019 CAL typu Enterprise przeznaczone dla użytkowników uzyskujących dostęp do oprogramowania Microsoft Exchange Server 2019 obsługującego skrzynki pocztowe Narodowego Centrum Badań Jądrowych i rozszerzają funkcjonalność licencji Microsoft Exchange Standard CAL 2019 o następujące cechy: rejestrowanie w dzienniku na użytkownika lub listę dystrybucyjną, odszyfrowywanie dziennika, archiwizacja skrzynek mailowych, przeszukiwanie wielu skrzynek pocztowych, ochrona i kontrola informacji (reguły ochrony transportu, reguły ochrony programu Outlook, wyszukiwanie przy użyciu usługi zarządzanie prawami do informacji).

4. Microsoft Windows Server Data Center 2019 licencja dla procesora 16 rdzeniowego (9EA-01023) lub równoważna.

Dostarczone licencje muszą sumarycznie pozwalać na nielimitowane używanie oprogramowania Microsoft Windows Server 2019 (i wersji wcześniejszych) na 4 serwerach wyposażonych w dwa 16-rdzeniowe procesory.

Licencje na serwerowy system operacyjny muszą uprawniać do uruchamiania serwerowego systemu operacyjnego w środowisku fizycznym i nielimitowanej liczbie wirtualnych środowisk serwerowego systemu operacyjnego za pomocą wbudowanych mechanizmów wirtualizacji. Dodatkowo muszą pozwalać na uruchamianie wirtualnych środowisk serwerowego systemu operacyjnego w usłudze hostowanej platformy producenta serwerowego systemu operacyjnego.

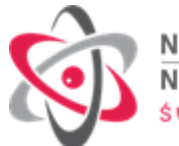

Serwerowy system operacyjny musi posiadać następujące, wbudowane cechy:

- 1. Możliwość wykorzystania (w ramach ilości posiadanych licencji) nielimitowanej liczby rdzeni logicznych procesorów oraz co najmniej 24 TB pamięci RAM w środowisku fizycznym.
- 2. Możliwość wykorzystywania 64 procesorów wirtualnych oraz minimum 1TB pamięci RAM i dysku o pojemności minimum 64TB przez każdy wirtualny serwerowy system operacyjny.
- 3. Możliwość budowania klastrów składających się z 64 węzłów.
- 4. Możliwość federowania klastrów typu failover w zespół klastrów (Cluster Set) z możliwością przenoszenia maszyn wirtualnych wewnątrz zespołu.
- 5. Automatyczna weryfikacja cyfrowych sygnatur sterowników w celu sprawdzenia czy sterownik przeszedł testy jakości przeprowadzone przez producenta systemu operacyjnego.
- 6. Możliwość dynamicznego obniżania poboru energii przez rdzenie procesorów niewykorzystywane w bieżącej pracy.
- 7. Wbudowane wsparcie instalacji i pracy na wolumenach, które:
	- a. pozwalają na zmianę rozmiaru w czasie pracy systemu,
	- b. umożliwiają tworzenie w czasie pracy systemu migawek, dających użytkownikom końcowym (lokalnym i sieciowym) prosty wgląd w poprzednie wersje plików i folderów,
	- c. umożliwiają kompresję "w locie" dla wybranych plików i/lub folderów,
	- d. umożliwiają zdefiniowanie list kontroli dostępu (ACL).
- 8. Wbudowany mechanizm klasyfikowania i indeksowania plików (dokumentów) w oparciu o ich zawartość.
- 9. Wbudowane szyfrowanie dysków przy pomocy mechanizmów posiadających certyfikat FIPS 140-2 lub równoważny wydany przez NIST lub inną agendę rządową zajmującą się bezpieczeństwem informacji.
- 10. Możliwość uruchamianie aplikacji internetowych wykorzystujących technologię ASP.NET
- 11. Możliwość dystrybucji ruchu sieciowego HTTP pomiędzy kilka serwerów.
- 12. Możliwość wykorzystania standardu http/2.
- 13. Wbudowana zapora internetowa (firewall) z obsługą definiowanych reguł dla ochrony połączeń internetowych i intranetowych.
- 14. Dostępne dwa rodzaje graficznego interfejsu użytkownika:
	- a. Klasyczny, umożliwiający obsługę przy pomocy klawiatury i myszy,
	- b. Dotykowy umożliwiający sterowanie dotykiem na monitorach dotykowych.
- 15. Zlokalizowane w języku polskim, co najmniej następujące elementy: menu, przeglądarka internetowa, pomoc, komunikaty systemowe,
- 16. Możliwość zmiany języka interfejsu po zainstalowaniu systemu, dla co najmniej 10 języków poprzez wybór z listy dostępnych lokalizacji.
- 17. Mechanizmy logowania w oparciu o:
	- a. Login i hasło,
	- b. Karty z certyfikatami (smartcard),
	- c. Wirtualne karty (logowanie w oparciu o certyfikat chroniony poprzez moduł TPM),
- 18. Możliwość wymuszania wieloelementowej dynamicznej kontroli dostępu dla: określonych grup użytkowników, zastosowanej klasyfikacji danych, centralnych polityk dostępu w sieci,

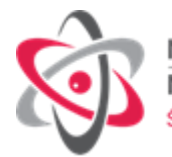

centralnych polityk audytowych oraz narzuconych dla grup użytkowników praw do wykorzystywania szyfrowanych danych.

- 19. Wsparcie dla większości powszechnie używanych urządzeń peryferyjnych (drukarek, urządzeń sieciowych, standardów USB, Plug&Play).
- 20. Możliwość zdalnej konfiguracji, administrowania oraz aktualizowania systemu.
- 21. Dostępność bezpłatnych narzędzi producenta systemu umożliwiających badanie i wdrażanie zdefiniowanego zestawu polityk bezpieczeństwa.
- 22. Dostępny, pochodzący od producenta systemu serwis zarządzania polityką dostępu do informacji w dokumentach (Digital Rights Management).
- 23. Wsparcie dla środowisk Java i .NET Framework 4.x i wyższych możliwość uruchomienia aplikacji działających we wskazanych środowiskach.
- 24. Możliwość implementacji następujących funkcjonalności bez potrzeby instalowania dodatkowych produktów (oprogramowania) innych producentów wymagających dodatkowych licencji:
	- a. Podstawowe usługi sieciowe: DHCP oraz DNS wspierający DNSSEC,
	- b. Usługi katalogowe oparte o LDAP i pozwalające na uwierzytelnianie użytkowników stacji roboczych, bez konieczności instalowania dodatkowego oprogramowania na tych stacjach, pozwalające na zarządzanie zasobami w sieci (użytkownicy, komputery, drukarki, udziały sieciowe), z możliwością wykorzystania następujących funkcji:
		- i. Podłączenie do domeny w trybie offline bez dostępnego połączenia sieciowego z domeną,
		- ii. Ustanawianie praw dostępu do zasobów domeny na bazie sposobu logowania użytkownika – na przykład typu certyfikatu użytego do logowania,
		- iii. Odzyskiwanie przypadkowo skasowanych obiektów usługi katalogowej z mechanizmu kosza.
		- iv. Bezpieczny mechanizm dołączania do domeny uprawnionych użytkowników prywatnych urządzeń mobilnych opartych o iOS i Windows 8.1.
	- c. Zdalna dystrybucja oprogramowania na stacje robocze.
	- d. Praca zdalna na serwerze z wykorzystaniem terminala (cienkiego klienta) lub odpowiednio skonfigurowanej stacji roboczej z możliwością dostępu minimum 65 tys. Użytkowników.
	- e. Centrum Certyfikatów (CA), obsługa klucza publicznego i prywatnego) umożliwiające:
		- i. Dystrybucję certyfikatów poprzez http
		- ii. Konsolidację CA dla wielu lasów domeny,
		- iii. Automatyczne rejestrowania certyfikatów pomiędzy różnymi lasami domen,
		- iv. Automatyczne występowanie i używanie (wystawianie) certyfikatów PKI X.509.
	- f. Szyfrowanie plików i folderów.
	- g. Szyfrowanie połączeń sieciowych pomiędzy serwerami oraz serwerami i stacjami roboczymi (IPSec).
	- h. Szyfrowanie sieci wirtualnych pomiędzy maszynami wirtualnymi.
	- i. Możliwość tworzenia systemów wysokiej dostępności (klastry typu fail-over) oraz rozłożenia obciążenia serwerów.
	- j. Serwis udostępniania stron WWW.
	- k. Wsparcie dla protokołu IP w wersji 6 (IPv6),

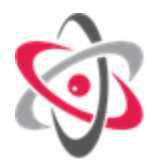

- l. Wsparcie dla algorytmów Suite B (RFC 4869),
- m. Wbudowane usługi VPN pozwalające na zestawienie nielimitowanej liczby równoczesnych połączeń i niewymagające instalacji dodatkowego oprogramowania na komputerach z systemem Windows,
- n. Wbudowane mechanizmy wirtualizacji (Hypervisor) pozwalające na uruchamianie do 1000 aktywnych środowisk wirtualnych systemów operacyjnych.
- o. Możliwość migracji maszyn wirtualnych między fizycznymi serwerami z uruchomionym mechanizmem wirtualizacji (hypervisor) przez sieć Ethernet, bez konieczności stosowania dodatkowych mechanizmów współdzielenia pamięci.
- p. Możliwość przenoszenia maszyn wirtualnych pomiędzy serwerami klastra typu failover z jednoczesnym zachowaniem pozostałej funkcjonalności.
- q. Mechanizmy wirtualizacji mające wsparcie dla:
	- i. Dynamicznego podłączania zasobów dyskowych typu hot-plug do maszyn wirtualnych,
	- ii. Obsługi ramek typu jumbo frames dla maszyn wirtualnych.
	- iii. Obsługi 4-KB sektorów dysków
	- iv. Nielimitowanej liczby jednocześnie przenoszonych maszyn wirtualnych pomiędzy węzłami klastra
	- v. Możliwości wirtualizacji sieci z zastosowaniem przełącznika, którego funkcjonalność może być rozszerzana jednocześnie poprzez oprogramowanie kilku innych dostawców poprzez otwarty interfejs API.
	- vi. Możliwości kierowania ruchu sieciowego z wielu sieci VLAN bezpośrednio do pojedynczej karty sieciowej maszyny wirtualnej (tzw. trunk mode)
	- vii.Możliwość tworzenia wirtualnych maszyn chronionych, separowanych od środowiska systemu operacyjnego.
- 25. Możliwość uruchamiania kontenerów bazujących na Windows i Linux na tym samym hoście kontenerów.
- 26. Wsparcie dla rozwiązania Kubernetes.
- 27. Możliwość automatycznej aktualizacji w oparciu o poprawki publikowane przez producenta wraz z dostępnością bezpłatnego rozwiązania producenta serwerowego systemu operacyjnego umożliwiającego lokalną dystrybucję poprawek zatwierdzonych przez administratora, bez połączenia z siecią Internet.
- 28. Wsparcie dostępu do zasobu dyskowego poprzez wiele ścieżek (Multipath).
- 29. Mechanizmy deduplikacji i kompresji na wolumenach do 64 TB.
- 30. Możliwość instalacji poprawek poprzez wgranie ich do obrazu instalacyjnego.
- 31. Mechanizmy zdalnej administracji oraz mechanizmy (również działające zdalnie) administracji przez skrypty.
- 32. Możliwość zarządzania przez wbudowane mechanizmy zgodne ze standardami WBEM oraz WS-Management organizacji DMTF.
- 33. Mechanizm konfiguracji połączenia VPN do platformy Azure.
- 34. Wbudowany mechanizm wykrywania ataków na poziomie pamięci RAM i jądra systemu.
- 35. Mechanizmy pozwalające na blokadę dostępu nieznanych procesów do chronionych katalogów.
- 36. Zorganizowany system szkoleń i materiały edukacyjne w języku polskim.

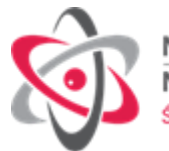

5. Microsoft Windows Server CAL 2019 licencja dostępowa przypisana do użytkownika (R18- 05748) lub równoważna.

Licencja dostępowa, umożliwiająca podłączenie się użytkowników do zasobów Windows Server 2019 z wdrożoną rolą Active Directory, posiadanego przez Zamawiającego.

6. Microsoft Office Professional Plus 2019 (79P-05717) lub równoważna.

Licencja (nieograniczona w czasie oraz przestrzeni) na pakiet oprogramowania biurowego MS Office Professional Plus 2019 PL lub rozwiązanie równoważne (tj. oprogramowanie biurowe wchodzące w skład pakietu, zawierającego co najmniej: edytor tekstu, arkusz kalkulacyjny, narzędzie do tworzenia prezentacji, klienta poczty MAPI, aplikację do obsługi baz danych, w polskiej wersji językowej, wykonujące wszystkie funkcjonalności ww. pakietu oprogramowania biurowego, zapewniające możliwość instalacji i poprawnego działania na zaoferowanym systemie operacyjnym, w pełni obsługujące wszystkie istniejące pliki i dokumenty Zamawiającego, wytworzone przy użyciu oprogramowania Microsoft Office: 2003, 2007, 2010, 2013, 2016, 2019 bez utraty jakichkolwiek ich parametrów i cech użytkowych (odpowiednio dla oprogramowania: pliki tekstowe, dokumenty, arkusze kalkulacyjne zawierające makra i formularze, prezentacje multimedialne, bazy danych, itp.), w pełni kompatybilne i zgodne z obecnie zainstalowanym oraz pracującym u Zamawiającego systemem MS Exchange, oprogramowaniem biurowym, antywirusowym, narzędziowym, systemowym, niewymagającym dodatkowych nakładów finansowych ze strony Zamawiającego w celu dostosowania zaoferowanego oprogramowania do ww. systemów).

Dostawa licencji stanowi rozszerzenie posiadanych przez Zamawiającego licencji.

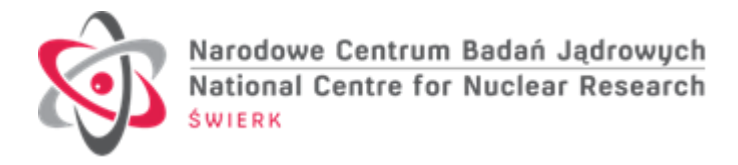

*Nr referencyjny: IZP.270.124.2020 Załącznik nr 2 do SIWZ*

....................................................................

....................................................................

*(nazwa i adres Wykonawcy)*

........................................................... *(miejscowość i data)*

### **FORMULARZ OFERTY**

W odpowiedzi na ogłoszenie o zamówieniu na "Dostawa licencji oprogramowania do **Narodowego Centrum Badań Jądrowych w Otwocku – Świerku",** składam niniejszą ofertę.

1. Oferuję wykonanie przedmiotu niniejszego zamówienia za cenę całkowitą:

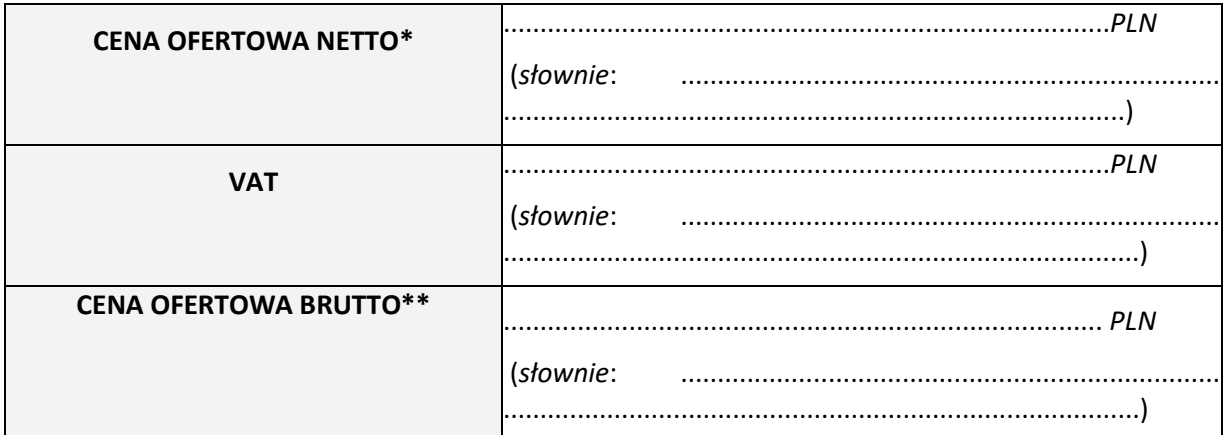

*\* ) CENA NETTO zgodnie z RAZEM NETTO w załączniku nr A do Formularza oferty \*\*)CENA BRUTTO zgodnie RAZEM BRUTTO w załączniku nr A do Formularza oferty*

- 2. Oświadczam, że zapoznaliśmy się ze specyfikacją istotnych warunków zamówienia (w tym z wzorem umowy) i nie wnosimy do niej zastrzeżeń oraz przyjmujemy warunki w niej zawarte.
- 3. Oświadczam, że oferowany przedmiot umowy określony w załączniku nr A spełnia wymagania określone w opisie przedmiotu zamówienia (zał. Nr 1 do SIWZ).
- 4. **Oświadczam, że oferowany termin dostarczenia licencji oprogramowania do Zamawiającego wynosi ................ dni od podpisania umowy, nie później jednak niż do dnia 31.12.2020 r.**
- 5. Oświadczam, że cena brutto podana w pkt 1 niniejszego formularza zawiera wszystkie koszty wykonania zamówienia jakie ponosi Zamawiający w przypadku wyboru niniejszej oferty.
- 6. W przypadku udzielenia zamówienia, zobowiązuję się do zawarcia umowy w miejscu i terminie wskazanym przez Zamawiającego oraz na warunkach określonych we wzorze umowy stanowiącym załącznik Nr 5 do niniejszej SIWZ.
- 7. Na podstawie art. 91 ust.3a ustawy PZP oświadczam, że wybór mojej oferty będzie prowadził/ nie będzie prowadził \*) do powstania u Zamawiającego obowiązku podatkowego na podstawie przepisów o podatku od towarów i usług. Poniżej wykaz dostaw i usług, od których powstaje u Zamawiającego obowiązek podatkowy.

*\*) niepotrzebne skreślić*

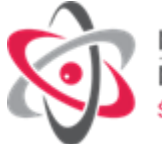

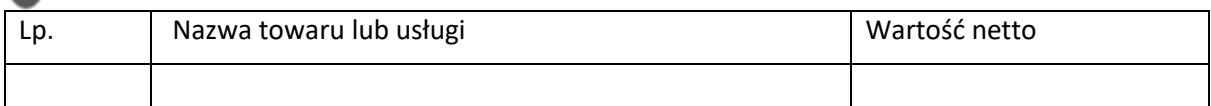

*8.* Przedmiot zamówienia zamierzam wykonać sam/ przewiduję powierzyć podwykonawcom \*). *\*) niepotrzebne skreślić*

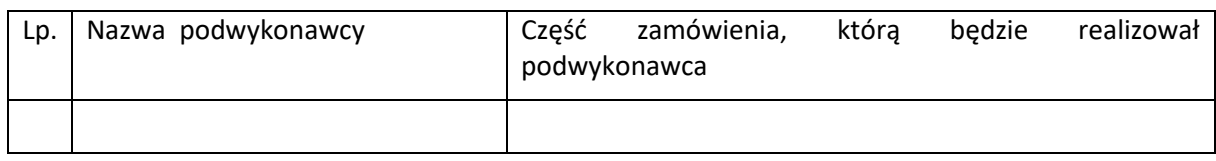

- 9. Oświadczam, że jestem związany niniejszą ofertą przez okres 30 dni od upływu terminu składania ofert.
- 10. Oferta wraz z załącznikami została złożona na ….... stronach.
- 11. Niniejszym informuję, że informacje składające się na ofertę, zawarte na stronach ............ stanowią tajemnicę przedsiębiorstwa w rozumieniu przepisów ustawy o zwalczaniu nieuczciwej konkurencji i jako takie nie mogą być ogólnie udostępnione.
- 12. Oświadczam, że jestem małym*\*\*)*, średnim*\*\*)* przedsiębiorcą w rozumieniu przepisów ustawy z dnia 2 lipca 2004r. o swobodzie działalności gospodarczej (Dz. U. 2004r. Nr 173 poz. 1807). - TAK/NIE \*\*)

*\*\*) niepotrzebne skreślić* 

- 13. Oświadczam, że wypełniłem obowiązki informacyjne przewidziane w art. 13 lub art. 14 RODO wobec osób fizycznych, od których dane osobowe bezpośrednio lub pośrednio pozyskałem w celu ubiegania się o udzielenie zamówienia publicznego w niniejszym postępowaniu.
- 14. Dane teleadresowe do prowadzenia korespondencji:

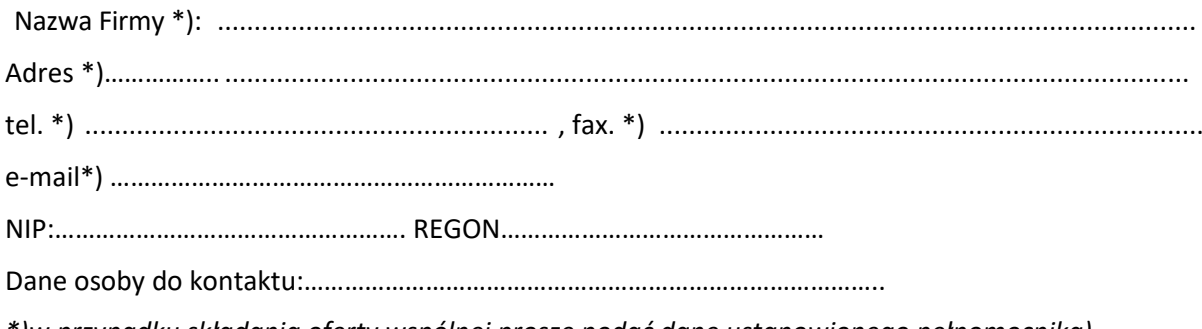

*\*)w przypadku składania oferty wspólnej proszę podać dane ustanowionego pełnomocnika)* 15. Do oferty załączamy następujące dokumenty:

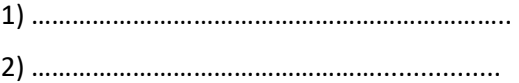

..............................................................

*(podpis osoby uprawnionej do reprezentacji Wykonawcy)*

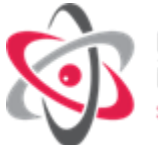

## *Nr referencyjny postepowania: IZP.270.124.2020*

*Załącznik A do formularza oferty*

### **Wykaz oferowanego przedmiotu zamówienia na:**

**Dostawa licencji oprogramowania do Narodowego Centrum Badań Jądrowych w Otwocku-Świerku, zgodna z wymaganiami określonymi w załączniku nr 1 do SIWZ , w tym:**

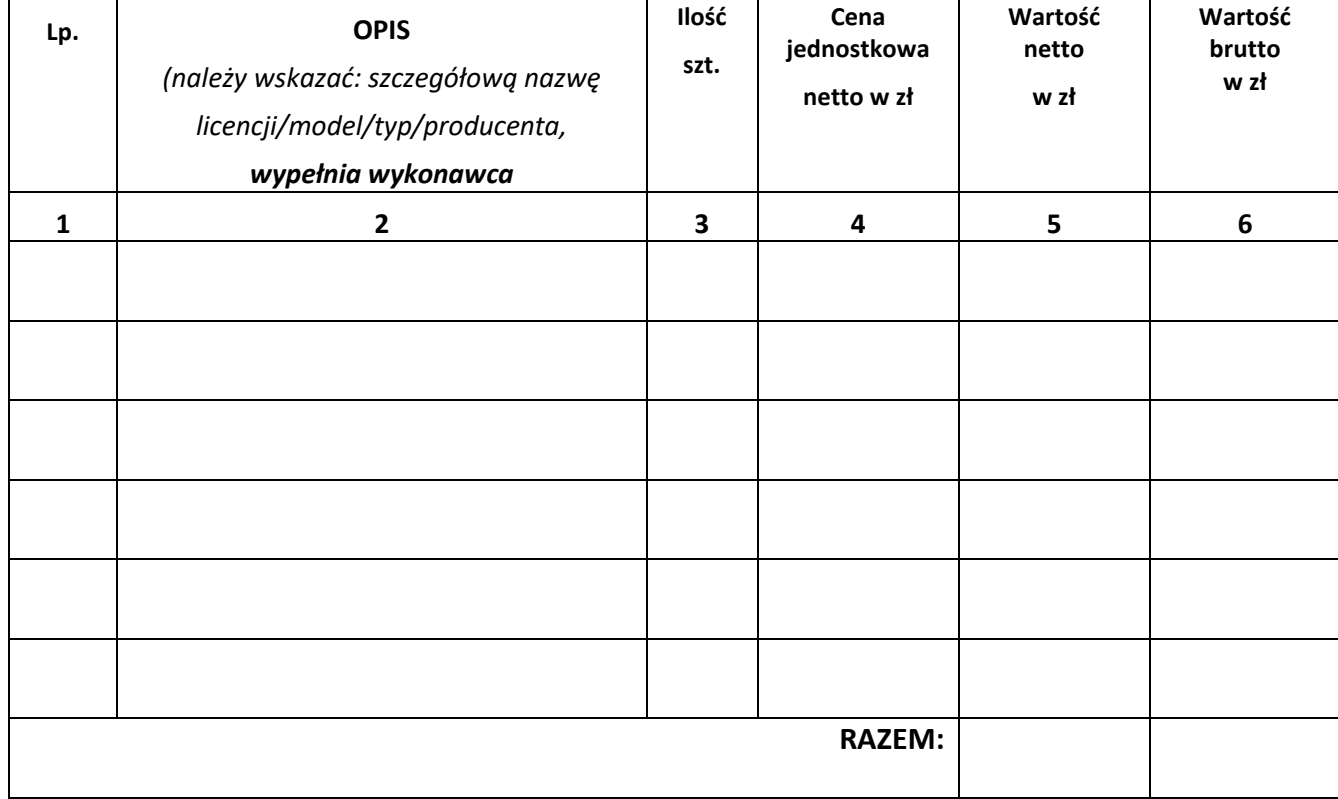

..............................................................

*(podpis osoby uprawnionej do reprezentacji Wykonawcy)*

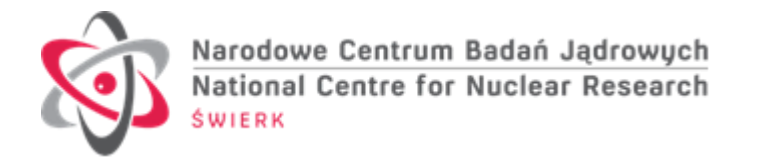

## *Nr referencyjny IZP.270.124.2020*

*Załącznik nr 3 do SIWZ*

### **Zamawiający:**

Narodowe Centrum Badań Jądrowych ul. Andrzeja Sołtana 7 05-400 Otwock

**Wykonawca:**

………………………………………………………

……………………………………………………… *(pełna nazwa/firma, adres, w zależności od podmiotu: NIP/PESEL, KRS/CEiDG)* reprezentowany przez:

……………………………………………………... *(imię, nazwisko, stanowisko/ podstawa do reprezentacji)*

### **Oświadczenie wykonawcy**

**składane na podstawie art. 25a ust. 1 ustawy Pzp,** 

### **DOTYCZĄCE PRZESŁANEK WYKLUCZENIA Z POSTĘPOWANIA**

Na potrzeby postępowania o udzielenie zamówienia publicznego pn. **"Dostawa licencji oprogramowania do Narodowego Centrum Badań Jądrowych w Otwocku – Świerku"**, oświadczam, co następuje:

### **OŚWIADCZENIA DOTYCZĄCE WYKONAWCY:**

1. Oświadczam, że nie podlegam wykluczeniu z postępowania na podstawie art. 24 ust 1 pkt 12-23 ustawy Pzp.

…………….……. *(miejscowość),* dnia ………….……. r.

…………………………………………

 *(podpis)*

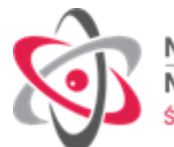

Oświadczam, że zachodzą w stosunku do mnie podstawy wykluczenia z postępowania na podstawie art. …………....................... ustawy Pzp *(podać mającą zastosowanie podstawę wykluczenia spośród wymienionych w art. 24 ust. 1 pkt 13-14, 16-20).* Jednocześnie oświadczam, że w związku z ww. okolicznością, na podstawie art. 24 ust. 8 ustawy Pzp podjąłem następujące środki naprawcze: ………………………………………………………………………………………………………………...................................................

…………….……. *(miejscowość),* dnia …………………. r.

…………………………………………

 *(podpis)*

#### **OŚWIADCZENIE DOTYCZĄCE PODMIOTU, NA KTÓREGO ZASOBY POWOŁUJE SIĘ WYKONAWCA:**

Oświadczam, że w stosunku do następującego/ych podmiotu/tów, na którego/ych zasoby powołuję się w niniejszym postępowaniu, tj.: …………………………………………………………… *(podać pełną nazwę/firmę, adres, a także w zależności od podmiotu: NIP/PESEL, KRS/CEiDG)* nie zachodzą podstawy wykluczenia z postępowania o udzielenie zamówienia.

…………….……. *(miejscowość),* dnia …………………. r.

………………………………………

 *(podpis)*

*[UWAGA: zastosować tylko wtedy, gdy zamawiający przewidział możliwość, o której mowa w art. 25a ust. 5 pkt 2 ustawy Pzp]*

**OŚWIADCZENIE DOTYCZĄCE PODWYKONAWCY NIEBĘDĄCEGO PODMIOTEM, NA KTÓREGO ZASOBY POWOŁUJE SIĘ WYKONAWCA:**

Oświadczam, że w stosunku do następującego/ych podmiotu/tów, będącego/ych podwykonawcą/ami: ……………………………………………………………………..….…… *(podać pełną nazwę/firmę, adres, a także w zależności od podmiotu: NIP/PESEL, KRS/CEiDG)*, nie zachodzą podstawy wykluczenia z postępowania o udzielenie zamówienia.

…………….……. *(miejscowość),* dnia …………………. r.

…………………………………………

 *(podpis)*

### **OŚWIADCZENIE DOTYCZĄCE PODANYCH INFORMACJI:**

Oświadczam, że wszystkie informacje podane w powyższych oświadczeniach są aktualne i zgodne z prawdą oraz zostały przedstawione z pełną świadomością konsekwencji wprowadzenia zamawiającego w błąd przy przedstawianiu informacji.

…………….……. *(miejscowość),* dnia …………………. r. .……………………………………….

 *(podpis)*

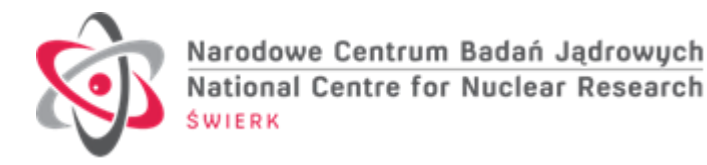

**Nr referencyjny IZP.270.124.2020** 

*Załącznik nr 4 do SIWZ*

#### **Zamawiający:**

Narodowe Centrum Badań Jądrowych ul. Andrzeja Sołtana 7 05-400 Otwock

**Wykonawca:**

……………………………………………………………

………………….............................................

*(pełna nazwa/firma, adres, w zależności od podmiotu: NIP/PESEL, KRS/CEiDG)*

……………………………………………………………

………………………………………………………

reprezentowany przez:

*(imię, nazwisko, stanowisko/podstawa do reprezentacji)*

## **OŚWIADCZENIE O PRZYNALEŻNOŚCI DO GRUPY KAPITAŁOWEJ**

Na potrzeby postępowania o udzielenie zamówienia publicznego pn. **"Dostawa licencji oprogramowania do Narodowego Centrum Badań Jądrowych w Otwocku – Świerku"**, oświadczam, co następuje:

Oświadczam, że nie należymy /należymy<sup>\*)</sup> do tej samej grupy kapitałowej, w rozumieniu ustawy z dnia 16 lutego 2007 r o ochronie konkurencji i konsumentów (Dz.U. z 2019 r, poz. 369 ze zmianami), razem z innym wykonawcą/wykonawcami, którzy złożyli oferty w niniejszym postępowaniu.

**lub**

Oświadczam, że nie należę do żadnej grupy kapitałowej w rozumieniu ustawy z dnia 16 lutego 2007r o ochronie konkurencji i konsumentów (Dz.U. z 2019 r, poz. 369 ze zmianami). \*)

*(\*) – niepotrzebne skreślić* 

*Ad. pkt.1 W przypadku przynależności do tej samej grupy kapitałowej Wykonawca może złożyć wraz z oświadczeniem dokumenty lub informacje potwierdzające, że powiązania z innym wykonawcą nie prowadzą do zakłócenia konkurencji w postępowaniu o udzielenie zamówienia.*

*Ad.pkt.2 W przypadku nie przynależności do żadnej grupy kapitałowej proszę skreślić pkt.1*

…………….……...... *(miejscowość),* dnia ………….……. r.

 .................................................  *(podpis )*

27

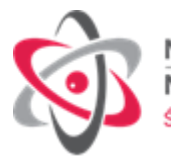

Nr referencyjny: **IZP.270.124.2020** *Załącznik nr 5 do SIWZ*

## **WZÓR UMOWY Nr IZP.271[...]2020.ZP**

W dniu 2020 r. w Otwocku zawarto umowę pomiędzy:

**Narodowym Centrum Badań Jądrowych** z siedzibą w Otwocku (05-400), ul. Andrzeja Sołtana 7, instytutem badawczym wpisanym do rejestru przedsiębiorców Krajowego Rejestru Sądowego prowadzonego przez Sąd Rejonowy dla m. st. Warszawy w Warszawie, XIV Wydział Gospodarczy Krajowego Rejestru Sądowego, pod numerem KRS 0000171393, NIP: 532-010-01-25, REGON: 001024043, nr BDO 000004834, zwanym dalej "Zamawiającym" lub "NCBJ", reprezentowanym przez:

…………………………………………………………………………………………………………..

a

a oferentem wybranym w wyniku udzielenia zamówienia publicznego **…………………** z siedzibą w ………………, wpisaną do rejestru przedsiębiorców Krajowego Rejestru Sądowego przez Sąd Rejonowy …………..NIP: ………., REGON: …………., kapitał zakładowy ……………….. zł, zwanym dalej **Wykonawcą** reprezentowanym przez:

**………………………………………**

Zamawiający i Wykonawca zwani dalej łącznie "Stronami", a każde z osobna "Stroną",

Strony zgodnie oświadczają, że w wyniku przeprowadzonego postępowania o udzielenie zamówienia publicznego na zasadach określonych w ustawie z dnia 29 stycznia 2004 r. Prawo zamówień publicznych (zwanej dalej Ustawą), w trybie przetargu nieograniczonego została zawarta umowa (zwana dalej "Umową") o następującej treści:

### **Przedmiot Umowy**

§ 1

- 1. Przedmiotem umowy jest **dostawa licencji oprogramowania do Narodowego Centrum Badań Jądrowych w Otwocku – Świerku,** (zwane dalej "Przedmiotem Umowy").
- 2. Przedmiot Umowy obejmuje dostawę licencji (łącznie z licencjami dostępowymi) Exchange Server 2019, Windows Serwer 2019 oraz Office Professional Plus 2019 na potrzeby uaktualnienia licencji używanych w sieci NCBJ. Szczegółowy wykaz licencji oprogramowania Microsoft i opis Przedmiotu Umowy określa załącznik Nr 1 do Umowy.
- 3. Wykonawca oświadcza, że Przedmiot Umowy obejmuje/nie obejmuje towary i usługi wymienione w Załączniku nr 15 do ustawy z dnia 11 marca 2004 r. o podatku od towarów i usług (zwanej dalej "Ustawą VAT").
- 4. Wykonawca oświadcza, że dostarczone licencje do oprogramowania są bezterminowe.

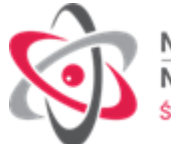

## **Warunki realizacji Przedmiotu Umowy**

§ 2

- 1. Przesłanie kluczy aktywacyjnych do oprogramowania określonego w § 1, oraz dokumentów potwierdzających zakup licencji -na rzecz Zamawiającego w formie elektronicznej na adres email: …………………………………… przez Wykonawcę nastąpi w terminie do …………… dni od daty podpisania umowy – **nie później jednak niż do dnia 31.12.2020 r.**
- 2. Wykonawca oświadcza, że dysponuje stosowną wiedzą, odpowiednią bazą i środkami do wykonania Przedmiotu Umowy. Zobowiązuje się dostarczyć Przedmiot Umowy wolny od wad, odpowiadający standardom jakościowym i technicznym, nieobciążony żadnymi prawami na rzecz osób trzecich.
- 3. Osoby odpowiedzialne za realizację Umowy:
	- a) Ze strony Zamawiającego:
		- ……………………….….. , tel. ………………, e-mail: ……………………..…….
	- b) Ze strony Wykonawcy:
		- ……………………….….. , tel. ………………, e-mail: ……………………..…….
- 4. W przypadku wystąpienia problemów z instalacją lub innych dotyczących Przedmiotu Umowy, Wykonawca zobowiązuje się do zapewnienia Zamawiającemu prawa do korzystania z oprogramowania, w terminie 2 dni od dnia otrzymania zawiadomienia od Zamawiającego.
- 5. Zamawiający nie ponosi odpowiedzialności za rozliczenia pomiędzy Wykonawcą, a zaangażowanymi przez niego osobami trzecimi do realizacji niniejszej Umowy.
- 6. Wykonawca nie może przenieść na osobę trzecią wierzytelności wynikającej dla Wykonawcy z niniejszej Umowy bez pisemnej zgody Zamawiającego.
- 7. W przypadku podniesienia przez osoby trzecie przeciwko Zamawiającemu roszczeń związanych z utworami wykorzystanymi do wykonania Przedmiotu Umowy, Wykonawca zobowiązuje się podjąć wszelkie niezbędne czynności prawne i faktyczne w celu zwolnienia Zamawiającego od odpowiedzialności w stosunku do takich osób trzecich. Wykonawca zwróci także Zamawiającemu wszelkie koszty i straty poniesione w wyniku lub w związku z roszczeniami osób trzecich, o których mowa w zdaniu poprzedzającym, w tym koszty zastępstwa procesowego.
- 8. W przypadku, gdy, wskutek wystąpienia w stosunku do Zamawiającego z roszczeniami zgłaszanymi przez osoby trzecie z tytułu naruszenia ich praw, Zamawiający nie będzie mógł korzystać z przedmiotu Umowy, Wykonawca niezwłocznie na swój koszt i odpowiedzialność uzyska dla Zamawiającego prawo do dalszego korzystania z oprogramowania.

## **Odbiór Przedmiotu Umowy**

### § 3

- 1. Należyte wykonanie Przedmiotu Umowy zostanie potwierdzone protokołem odbioru sporządzonym przez Strony w formie pisemnej. Do podpisania protokołu odbioru Przedmiotu Umowy w imieniu Zamawiającego upoważniona jest osoba wskazana w § 2 ust.3 a) powyżej.
- 2. Za datę wykonania Przedmiotu Umowy uważa się datę podpisania przez Zamawiającego bez zastrzeżeń protokołu odbioru Przedmiotu Umowy przez Strony.

## **Cena i warunki płatności**

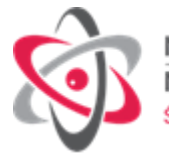

- 1. Zamawiający zobowiązuje się zapłacić jednorazowo za wykonanie Przedmiotu Umowy, o którym mowa w § 1 cenę oferty tj. kwotę netto …………. zł, plus podatek VAT 23%, łącznie kwotę brutto: ………… zł (słownie złotych: …………………………).
- 2. Zapłata dokonana będzie przelewem na rachunek bankowy Wykonawcy o numerze………………., w terminie do 21 dni od dnia złożenia Zamawiającemu, prawidłowo wystawionej faktury. Faktura musi zostać wystawiona z datą grudnia 2020.
- 3. Podstawą do wystawienia faktury będzie podpisany bez zastrzeżeń przez Zamawiającego dokument, o którym mowa w § 3.
- 4. Cena obejmuje wszelkie czynności, koszty i wydatki Wykonawcy niezbędne dla kompleksowego przygotowania i terminowego wykonania Przedmiotu Umowy, w szczególności m.in.: cenę licencji).
- 5. Zamawiający zastrzega sobie prawo regulowania ceny należnej Wykonawcy na podstawie Umowy, w ramach mechanizmu podzielonej płatności (zwanego dalej "Mechanizmem Split Payment") przewidzianego w przepisach Ustawy VAT.
- 6. Wykonawca oświadcza, że wskazany przez niego rachunek bankowy, na który ma zostać dokonana zapłata ceny należnej mu na podstawie Umowy:
	- a) będzie rachunkiem umożliwiającym płatność w ramach Mechanizmu Split Payment;
	- b) będzie rachunkiem znajdującym się w wykazie podmiotów (zwanym dalej "Wykazem") prowadzonym przez Szefa Krajowej Administracji Skarbowej, o którym mowa w art. 96b Ustawy VAT.
- 7. W przypadku, gdy rachunek bankowy wskazany przez Wykonawcę nie będzie spełniać warunków określonych w ust. 6, opóźnienie Zamawiającego w dokonaniu płatności w terminie określonym w Umowie, powstałe wskutek braku możliwości zapłaty przez Zamawiającego z zastosowaniem Mechanizmu Split Payment lub na rachunek znajdujący się w Wykazie, nie może stanowić dla Wykonawcy podstawy jakichkolwiek roszczeń, w tym w szczególności nie uprawnia Wykonawcy do żądania od Zamawiającego odsetek lub odszkodowań z tytułu nieterminowej zapłaty.
- 8. Wykonawca, zgodnie z ustawą z dnia 9 listopada 2018 r. o elektronicznym fakturowaniu w zamówieniach publicznych, koncesjach na roboty budowlane lub usługi oraz partnerstwie publiczno-prywatnym ma możliwość przesyłania ustrukturyzowanych faktur elektronicznych drogą elektroniczną za pośrednictwem Platformy Elektronicznego Fakturowania. Zamawiający posiada konto na platformie https://brokerpefexpert.efaktura.gov.pl PEF nr: NIP 5320100125. Zamawiający nie dopuszcza wysyłania i odbierania za pośrednictwem platformy innych ustrukturyzowanych dokumentów elektronicznych, za wyjątkiem faktur korygujących.

### **Kary umowne**

### § 5

- 1. Wykonawca zapłaci Zamawiającemu karę umowną za opóźnienie w wykonaniu Przedmiotu Umowy w wysokości 0,1% ceny brutto, o której mowa w § 4 ust. 1 Umowy, za każdy dzień opóźnienia w stosunku do terminu określonego w § 2 ust. 1.
- 2. Jeżeli opóźnienie w wykonaniu Przedmiotu Umowy przekroczy 14 dni w stosunku do terminu określonego w § 2 ust. 1, Zamawiający może odstąpić Umowy lub jej części. Wykonawca upoważnia Zamawiającego do potrącenia kwoty naliczonej kary umownej z ceny, o której mowa w § 4 ust. 1 Umowy.
- 3. Zapłata kary umownej przez Wykonawcę nie pozbawia Zamawiającego prawa dochodzenia

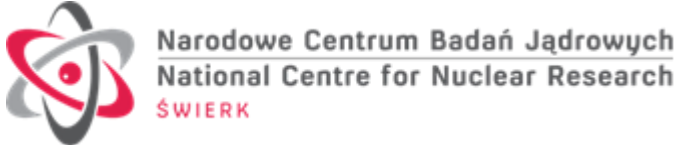

odszkodowania na zasadach ogólnych, jeżeli kara umowna nie pokryje wyrządzonej szkody.

## **Zmiana Umowy**

§ 6

- 2. Na podstawie art. 144 ust. 1 pkt. 1 Ustawy, Zamawiający przewiduje możliwość dokonania zmian postanowień zawartej Umowy w stosunku do treści oferty, na podstawie której dokonano wyboru Wykonawcy w następujących przypadkach i na następujących warunkach:
	- a) zmiana wysokości wynagrodzenia brutto w przypadku zmiany stawki podatku od towarów i usług,
	- b) zmiana w obowiązujących przepisach prawa, powodująca konieczność dokonania zmian w Umowie,
	- c) zmiana terminu realizacji Przedmiotu Umowy w następujących przypadkach:
	- innych przerw w realizacji przedmiotu Umowy, powstałych z przyczyn niezależnych od Wykonawcy; zmiana polega na przedłużeniu terminu o okres zaistniałych przerw;
	- d) w przypadku zaistnienia, po zawarciu Umowy, przypadku siły wyższej, przez którą, na potrzeby niniejszego postępowania Strony rozumieją zdarzenie zewnętrzne wobec łączącej Strony więzi prawnej o charakterze niezależnym od Stron, którego Strony nie mogły przewidzieć przed zawarciem Umowy, oraz którego Strony nie mogły uniknąć ani któremu nie mogły zapobiec przy zachowaniu należytej staranności. Za siłę wyższą, warunkującą zmianę Umowy uważać się będzie w szczególności: powódź, pożar i inne klęski żywiołowe, pandemię, epidemię, zamieszki, strajki, ataki terrorystyczne, działania wojenne, nagłe załamania warunków atmosferycznych, nagłe przerwy w dostawie energii elektrycznej, promieniowanie lub skażenia; Strony dopuszczają m.in. możliwość zmiany Umowy w przypadku wystąpienia okoliczności utrudniających lub uniemożliwiających realizację Umowy w związku z występowaniem Covid -19.

2. Powyższe postanowienia ust. 1 pkt. c stanowią katalog zmian, na które Zamawiający może wyrazić zgodę, nie stanowiąc jednocześnie zobowiązania Zamawiającego do wyrażenia takiej zgody.

### **Postanowienia końcowe**

§ 7

- 1. W wykonaniu przepisu art. 4c ustawy z dnia 08 marca 2013 r. o przeciwdziałaniu nadmiernym opóźnieniom w transakcjach handlowych, Zamawiający oświadcza, że posiada status dużego przedsiębiorcy w rozumieniu art. 4 pkt 6 tej ustawy.
- 2. Strony oświadczają, iż dane osobowe wskazane w Umowie, w szczególności w jej komparycji i w § 2, przetwarzane będą z należytą starannością na podstawie Rozporządzenia Parlamentu Europejskiego i Rady (UE) 2016/679 z dnia 27 kwietnia 2016 r. w sprawie ochrony osób fizycznych w związku z przetwarzaniem danych osobowych i w sprawie swobodnego przepływu takich danych oraz uchylenia dyrektywy 95/46/WE, a przetwarzanie wskazanych wyżej danych osobowych, jest niezbędne do wykonania Umowy.
- 3. W sprawach nieuregulowanych Umową mają zastosowanie przepisy prawa powszechnie obowiązującego, w szczególności Ustawy oraz kodeksu cywilnego.
- 4. Wszelkie zmiany Umowy wymagają formy pisemnej w postaci aneksu pod rygorem nieważności.

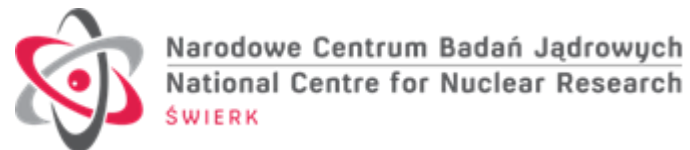

- 5. Spory wynikłe na tle realizacji Umowy będą rozstrzygane przez Sąd właściwy dla siedziby Zamawiającego.
- 6. Umowa została sporządzona w dwóch jednobrzmiących egzemplarzach, po jednym egzemplarzu dla każdej ze Stron.

#### **WYKONAWCA**

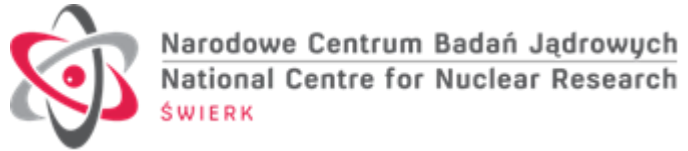

## **Załącznik nr 1 do Umowy IZP.271.[…]2020.ZP**

## **SZCZEGÓŁOWY WYKAZ LICENCJI OPROGRAMOWANIA**

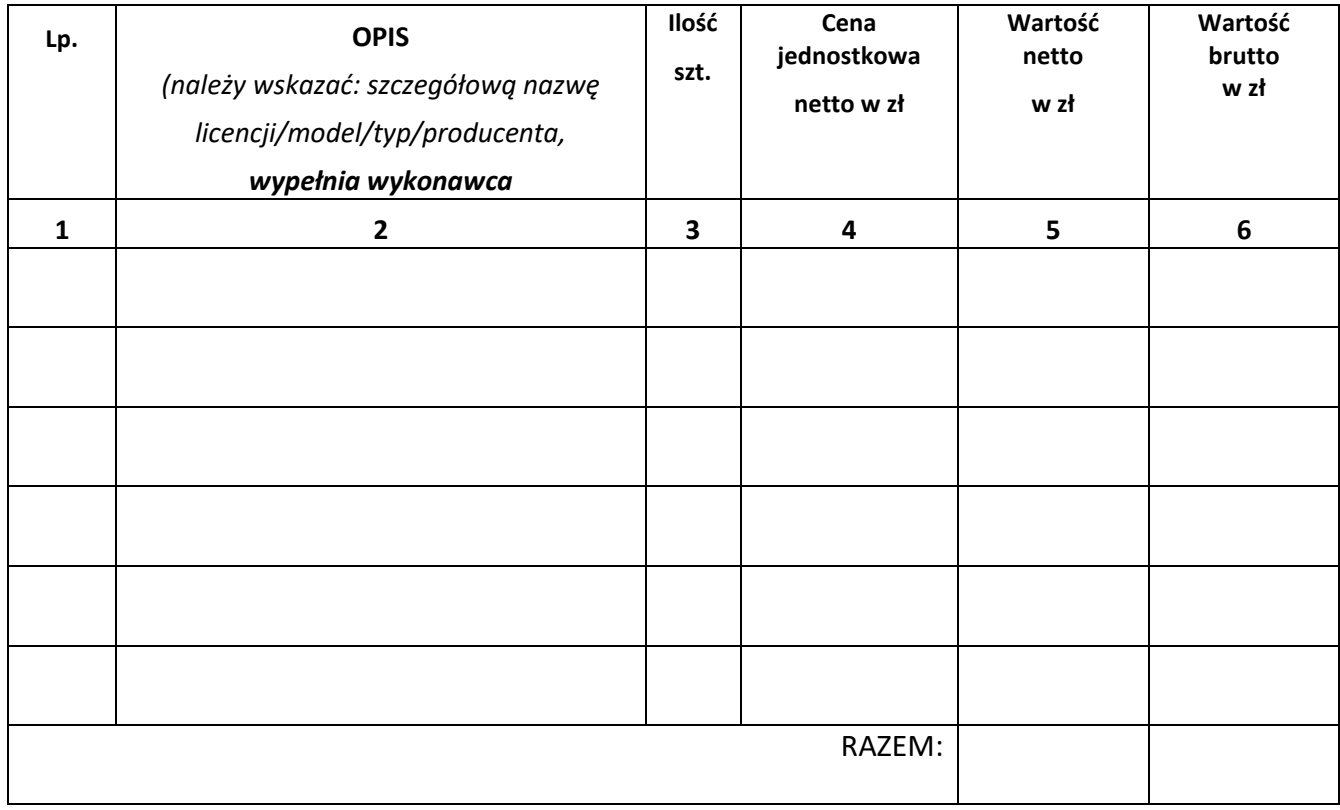